Analysis Methods in Atmospheric and Oceanic Science

# AOSC 652

# Getting to know FORTRAN: Input/Output, Data Sorting, Simple Statistics Day 3

• **Review Assignment 3** 

• **General help with Assignments 4a & 4b**

Copyright © 2016 University of Maryland.

When commenting subroutines good to indicate input variables, output variables, and reference for the code, i.e.:

```
subroutine bilinear(y_out,t,u,y1,y2,y3,y4)
C
C Bilinear interpolation based on Eqn (3.6.5) of Numerical Recipes by Press et al.
C
C Input t Location of x value mapped into the range 0,1
C u Location of y value mapped into the range 0,1<br>C y2 Input value of field.<br>C y2 Input value of field.<br>C y3 Input value of field.
  y1 Input value of field.
  y2 Input value of field.
    y3 Input value of field.
C y4 Input value of field.
C Output y out, interpolated value.
     y_   = ( 1. -t ) *(1 - u) * y1 +
   + t * (1. − u ) * y2 +
   + t * u * y3 +
```
Copyright © 2016 University of Maryland.

return

end

This material may not be reproduced or redistributed, in whole or in part, without written permission from Ross Salawitch . 23 Sep 2016

+ ( 1. − t ) \* u \* y4

When commenting subroutines good to indicate input variables, output variables, and reference for the code, i.e.:

```
subroutine bilinear(y_out,t,u,y1,y2,y3,y4)
C
C Bilinear interpolation based on Eqn (3.6.5) of Numerical Recipes by Press et al.
C
C Input t Location of x value mapped into the range 0,1
C u Location of y value mapped into the range 0,1
C y1 Input value of field.<br>C y2 Input value of field.<br>C y3 Input value of field.
    y2 Input value of field.
    y3 Input value of field.
C y4 Input value of field.
C Output y out, interpolated value.
    y_   = ( 1. -t ) *(1 - u) * y1 +
   + t * (1. − u ) * y2 +
   + t * u * y3 + 
   + ( 1. − t ) * u * y4
    return
    end
                                                          Source of routine
                                                         exceedingly helpful
```
Copyright © 2016 University of Maryland.

When commenting subroutines good to indicate input variables, output variables, and reference for the code, i.e.:

```
subroutine bilinear(y_out,t,u,y1,y2,y3,y4)
C
C Bilinear interpolation based on Eqn (3.6.5) of Numerical Recipes by Press et al.
C
C Input t Location of x value mapped into the range 0,1
C u Location of y value mapped into the range 0,1
C y1 Input value of field.<br>C y2 Input value of field.<br>C y3 Input value of field.
    y2 Input value of field.
    y3 Input value of field.
C y4 Input value of field.
C Output y_out , interpolated value.
    y_   = (1 - t) * (1 - u) * y1 ++ t * (1. − u ) * y2 +
   + t * u * y3 + 
   + ( 1. − t ) * u * y4
    return
    end
                                                Please use 1. rather than 1
                                                for floating point operations.
                                                1 will not work w/ some compilers
```
Copyright © 2016 University of Maryland.

If you end up writing code for a living, it will be essential to develop a comment "style" that works for you

subroutine bilinear(y out,t,u,y1,y2,y3,y4) Below is the bilinear interpolation calculation. This interpolates the C ozone at a point by using known values on a fixed grid around this  $\mathbf C$ annannan point. x1----Y1--------x2  $\begin{array}{c} \begin{array}{c} \begin{array}{c} \begin{array}{c} \begin{array}{c} \begin{array}{c} \end{array} \\ \text{P} \end{array} \\ \begin{array}{c} \end{array} \\ \begin{array}{c} \end{array} \end{array} \end{array} \end{array}$  $x3 - - -Y2 - - - - - - -x4$ Linear interpolation is done between x1-x2 and between x3-x4 to get the  $\mathcal{C}$ values of Y1 and Y2. Then, linear interpolation is done again in the vertical between Y1 and Y2 to get a value for point P. C \*\*\*\*\*\*\*\*\*\*\*\*\*\*\*\* y out= $((1-t)*(1-u)*y1)+(t*(1-u)*y2)+(t*u*y3)+( (1-t)*u*y4)$ return end

Copyright © 2016 University of Maryland.

### **Programming suggestions:**

If you end up writing code for a living, it will be essential to develop a comment "style" that works for you

subroutine limfnd(xpt,xarray,npt,ilow,iupp)

- C
- C This code determines whether xpt is within the limits.
- C If so, call hunt. Otherwise, tell the user it is out of bounds and quit
- C

Copyright © 2016 University of Maryland. This material may not be reproduced or redistributed, in whole or in part, without written permission from Ross Salawitch . 23 Sep 2016

### **Programming suggestions:**

If you end up writing code for a living, it will be essential to develop a comment "style" that works for you

subroutine limfnd(xpt,xarray,npt,ilow,iupp)

- C
- C This code determines whether xpt is within the limits.
- C If so, call hunt. Otherwise, tell the user it is out of bounds and quit C

**Which variables are input, which are output ?**

### **Programming suggestions:**

If you end up writing code for a living, it will be essential to develop a comment "style" that works for you

subroutine limfnd(xpt,xarray,npt,ilow,iupp)

- C
- C This code determines whether xpt is within the limits.
- C If so, call hunt. Otherwise, tell the user it is out of bounds and quit
- C

**Which variables are input, which are output ?**

**What is meaning of ilow & iupp ?**

### **Programming suggestions:**

If you end up writing code for a living, it will be essential to develop a comment "style" that works for you

subroutine limfnd(xpt,xarray,npt,ilow,iupp)

- C
- C This code determines whether xpt is within the limits.
- C If so, call hunt. Otherwise, tell the user it is out of bounds and quit
- C

**Which variables are input, which are output ?**

**What is meaning of ilow & iupp ?**

**What key assumption about the arrays lat & lon is critical for the successful execution of this code ?**

Copyright © 2016 University of Maryland. This material may not be reproduced or redistributed, in whole or in part, without written permission from Ross Salawitch . 23 Sep 2016

### **Programming suggestions:**

If you end up writing code for a living, it will be essential to develop a comment "style" that works for you

subroutine limfnd(xpt,xarray,npt,ilow,iupp)

C Input variables: C xpt : scalar C xarray : array<br>C npt : dimensic npt : dimension of xarray C Output variables: C ilow & iupp C Values of ilow & iupp are determined C such that xarray(ilow)  $\lt$  xpt  $\lt$  xarray(iupp); if this condition C can not be satisified, ilow & iupp either are set to 0 or npt C C This code determines whether xpt is within the limits. C If so, call hunt. Otherwise, tell the user it is out of bounds and quit C

Copyright © 2016 University of Maryland.

### **Programming suggestions:**

If you end up writing code for a living, it will be essential to develop a comment "style" that works for you

subroutine limfnd(xpt,xarray,npt,ilow,iupp)

```
Copyright © 2016 University of Maryland.
        C Input variables:
        C xpt : scalar
        C xarray : array<br>C npt : dimensic
                     npt : dimension of xarray
        C Output variables:
        C ilow & iupp
        C Values of ilow & iupp are determined
        C such that xarray(ilow) < xpt < xarray(iupp); if this condition C can not be satisified, ilow & iupp either are set to 0 or npt
                  can not be satisified, ilow & iupp either are set to 0 or npt
        C
        C Note: due to conditions of subroutine hunt, xarray must be either 
        C monotonically increasing or monotonically decreasing
        C
        C This code determines whether xpt is within the limits.
        C If so, call hunt. Otherwise, tell the user it is out of bounds and quit
        C
```
### **Programming suggestions, continued:**

We had a block of code that finds a value of total ozone for a specified date, latitude, and longitude:

Best to place "loop structure" around this code to minimize user input rather than having to type info over and over

### **7 out of 15 students implemented a looping structure**

Hopefully everyone will soon be comfortable enough in FORTRAN to let the computer do the work for you!

Copyright © 2016 University of Maryland. This material may not be reproduced or redistributed, in whole or in part, without written permission from Ross Salawitch . 23 Sep 2016

write(6,700)

- 700 format('Enter start date (YYYYMMDD) ... 99999999 to end : ',\$) read(5,\*)cdate
- 702 format(A) if(cdate.eq.'99999999') goto 999 read(cdate,'(I8)')startdate

write(6,705)

705 format('Enter end date (YYYYMMDD) : ', \$) read(5,\*)enddate

```
\bullet
```
- $\bullet$
- $\bullet$

```
write(98,799)cdate(7:8),cdate(3:8),ozonept
if (startdate.lt.enddate) then
   startdate=startdate+1
   write(cdate,'(I8)') startdate
   goto 707
else
   close(unit=98)
   goto 999
endif
```
Copyright © 2016 University of Maryland.

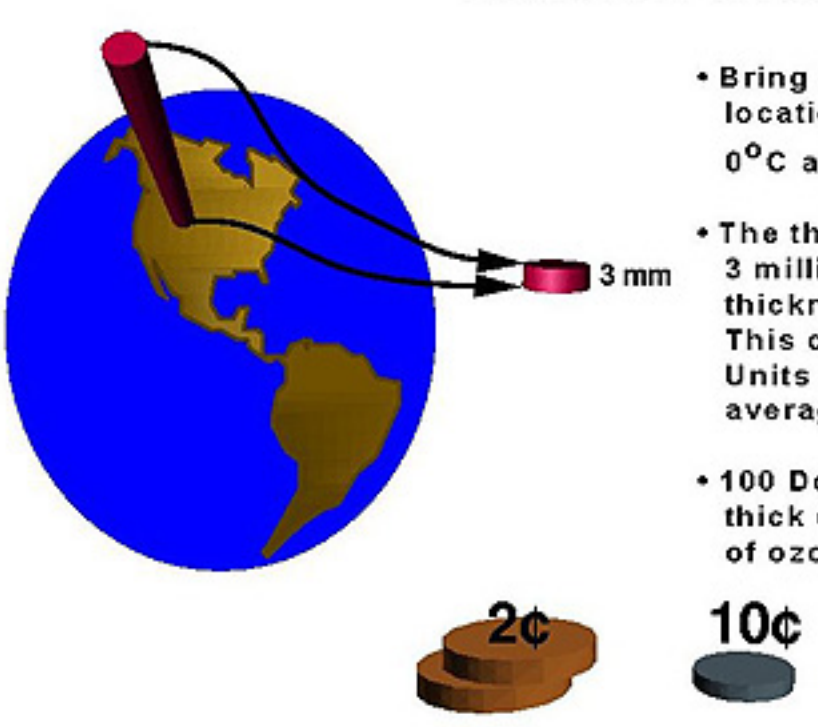

# **Dobson Units**

- Bring all ozone above a certain location down to the ground, at 0°C and 1 atmosphere pressure.
- . The thickness of this layer is about 3 millimeters  $(-0.1$  inch), the thickness of two stacked pennies. This corresponds to 300 Dobson Units (approximately the global average).
- .100 Dobson Units is 1 millimeter thick (approximately the thickness of ozone in the Antarctic ozone

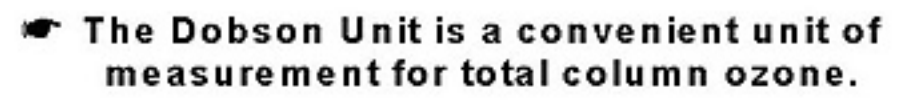

[http://www.ccpo.odu.edu/SEES/ozone/class/Chap\\_3/index.htm](http://www.ccpo.odu.edu/SEES/ozone/class/Chap_3/index.htm)

Copyright © 2016 University of Maryland.

#### OMI Total Ozone for Mar 13, 2016

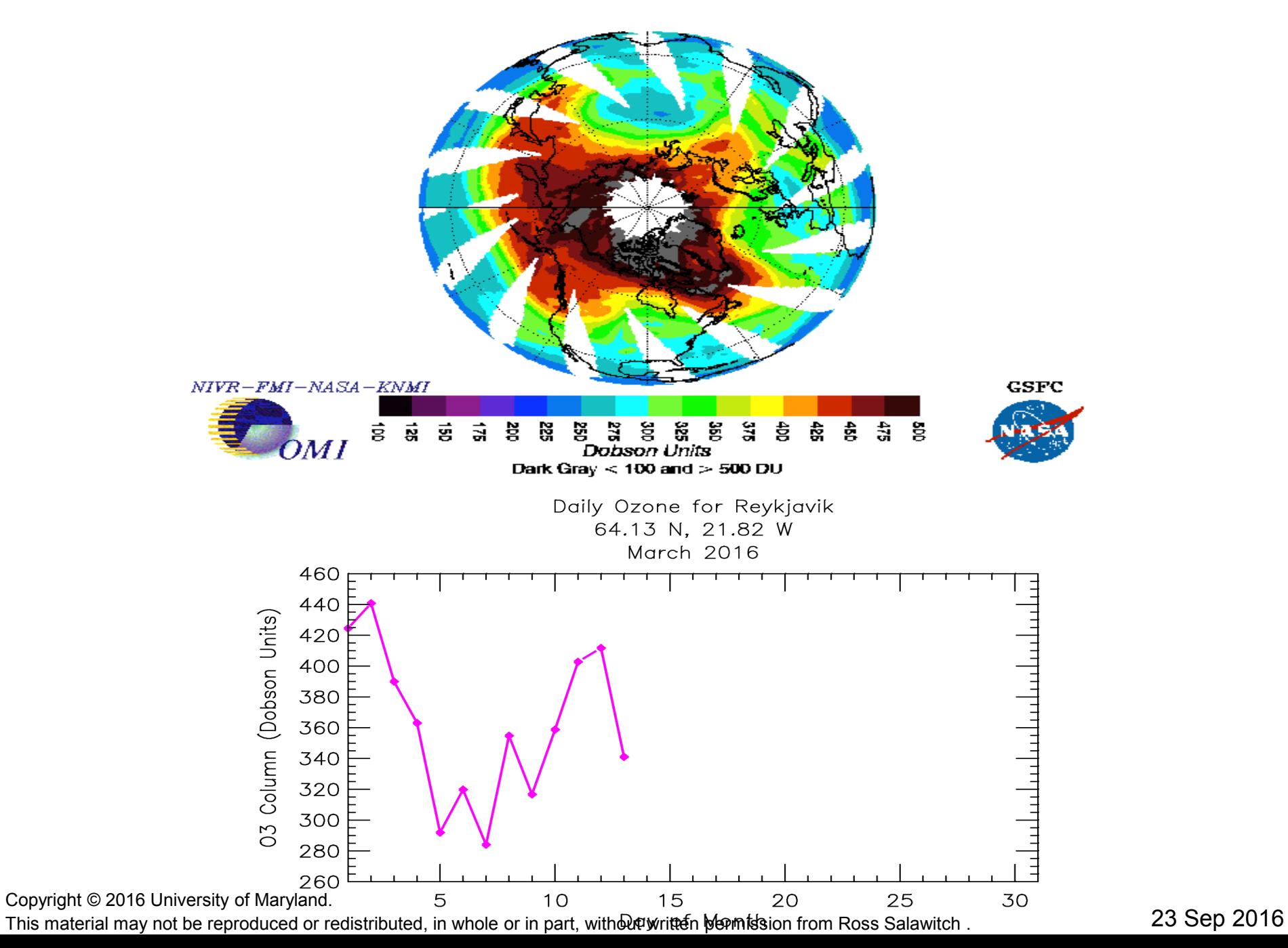

#### OMI Total Ozone for Mar 14, 2016

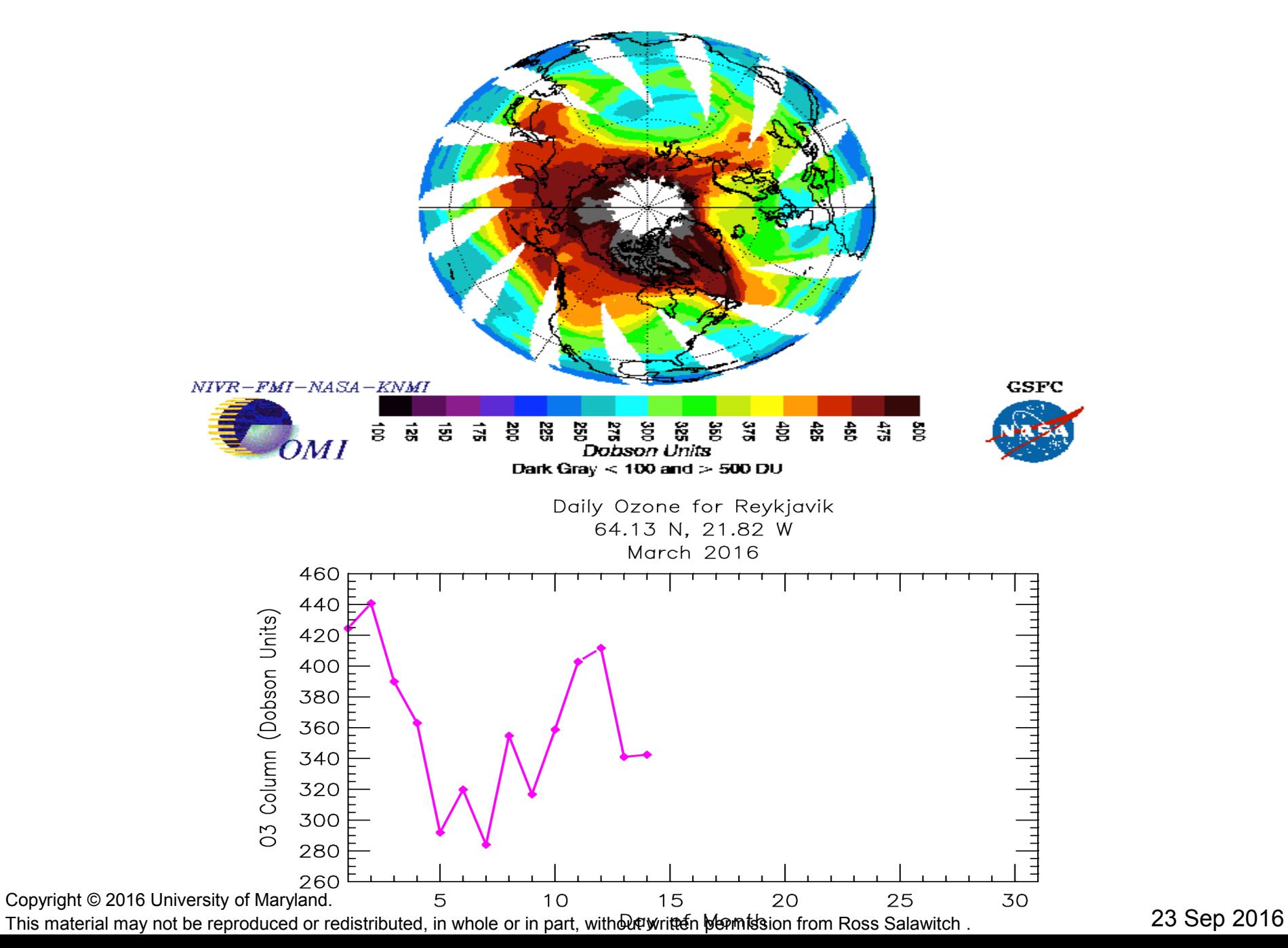

#### OMI Total Ozone for Mar 15, 2016

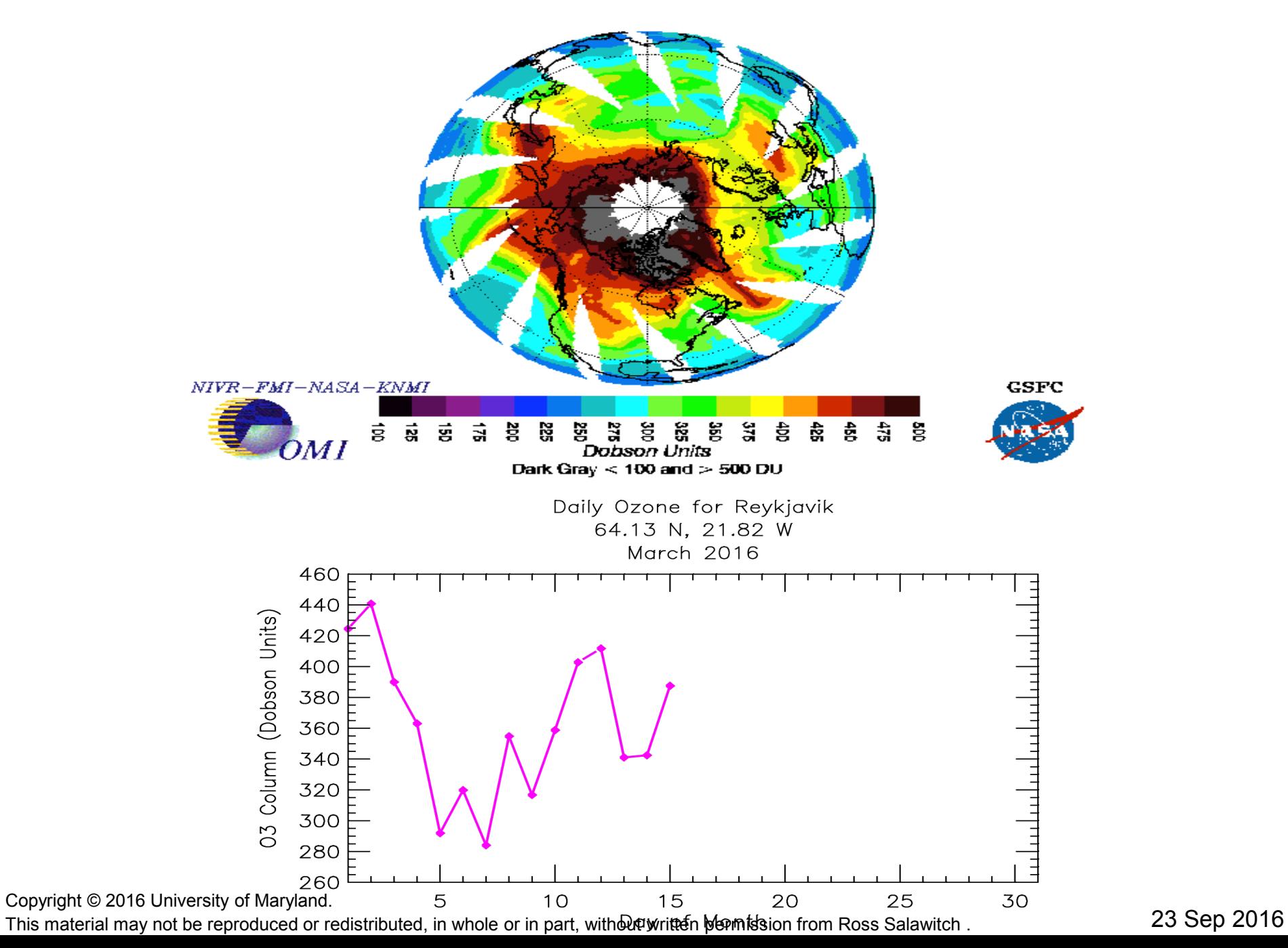

#### OMI Total Ozone for Mar 16, 2016

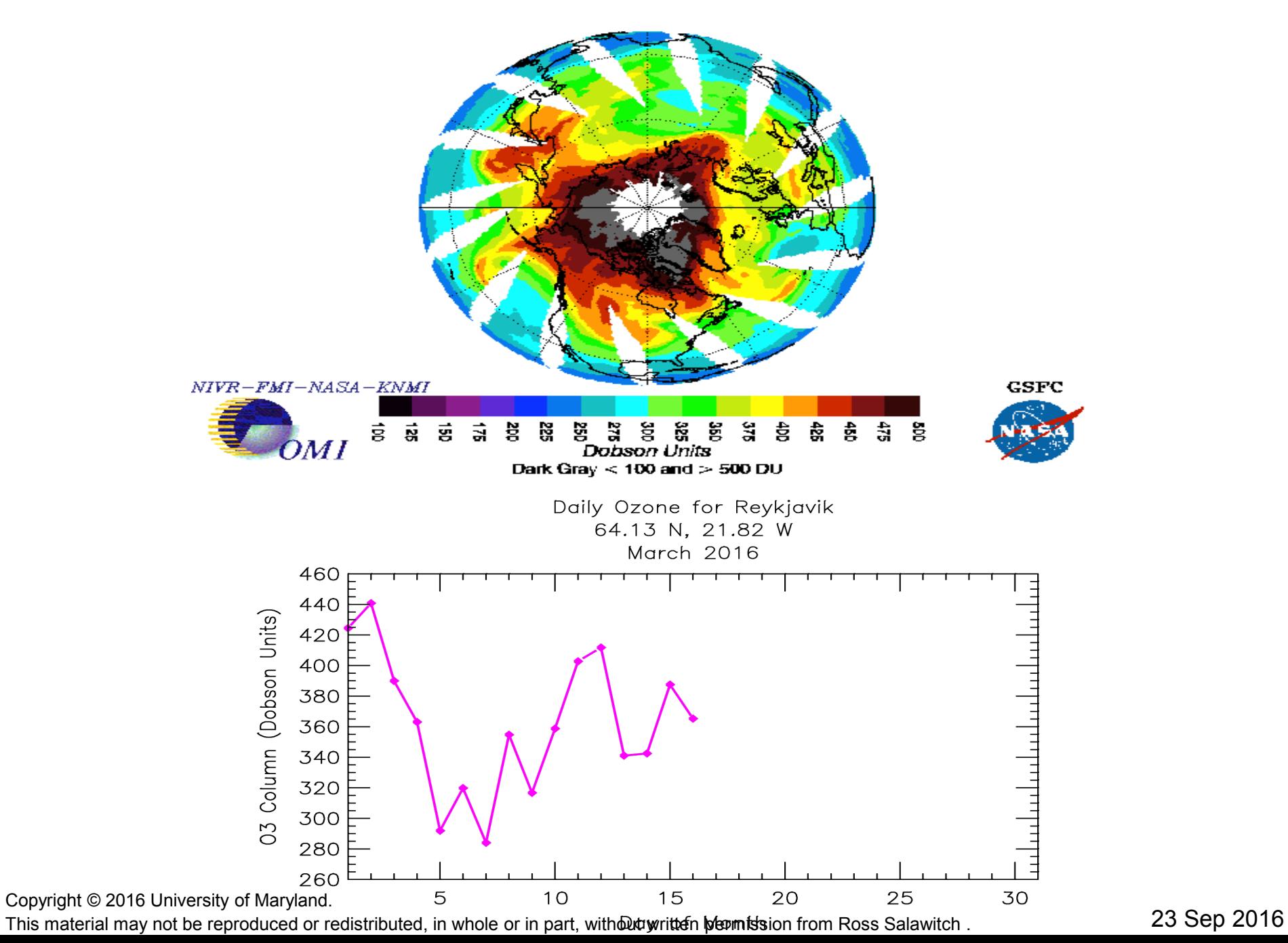

#### OMI Total Ozone for Mar 17, 2016

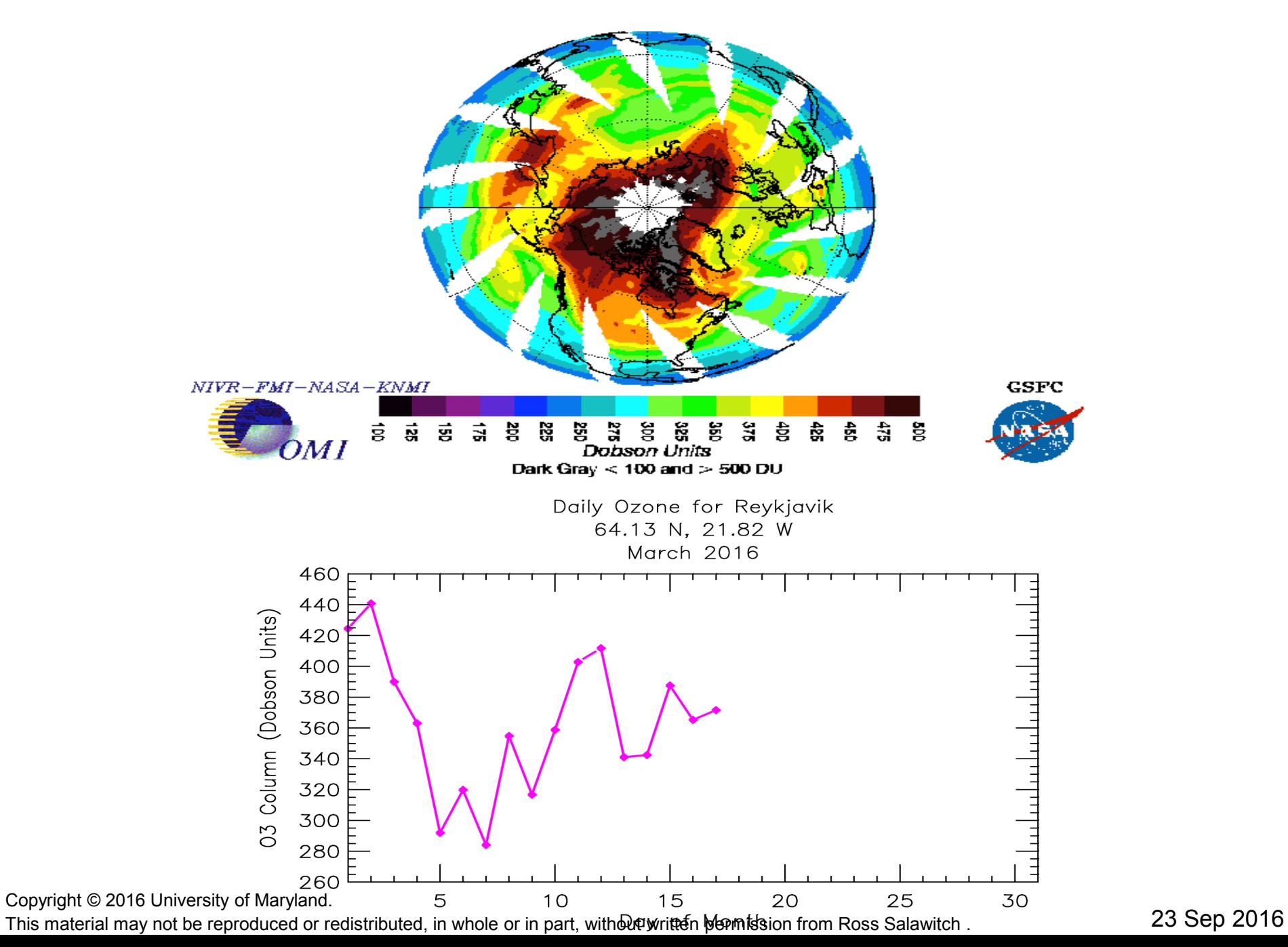

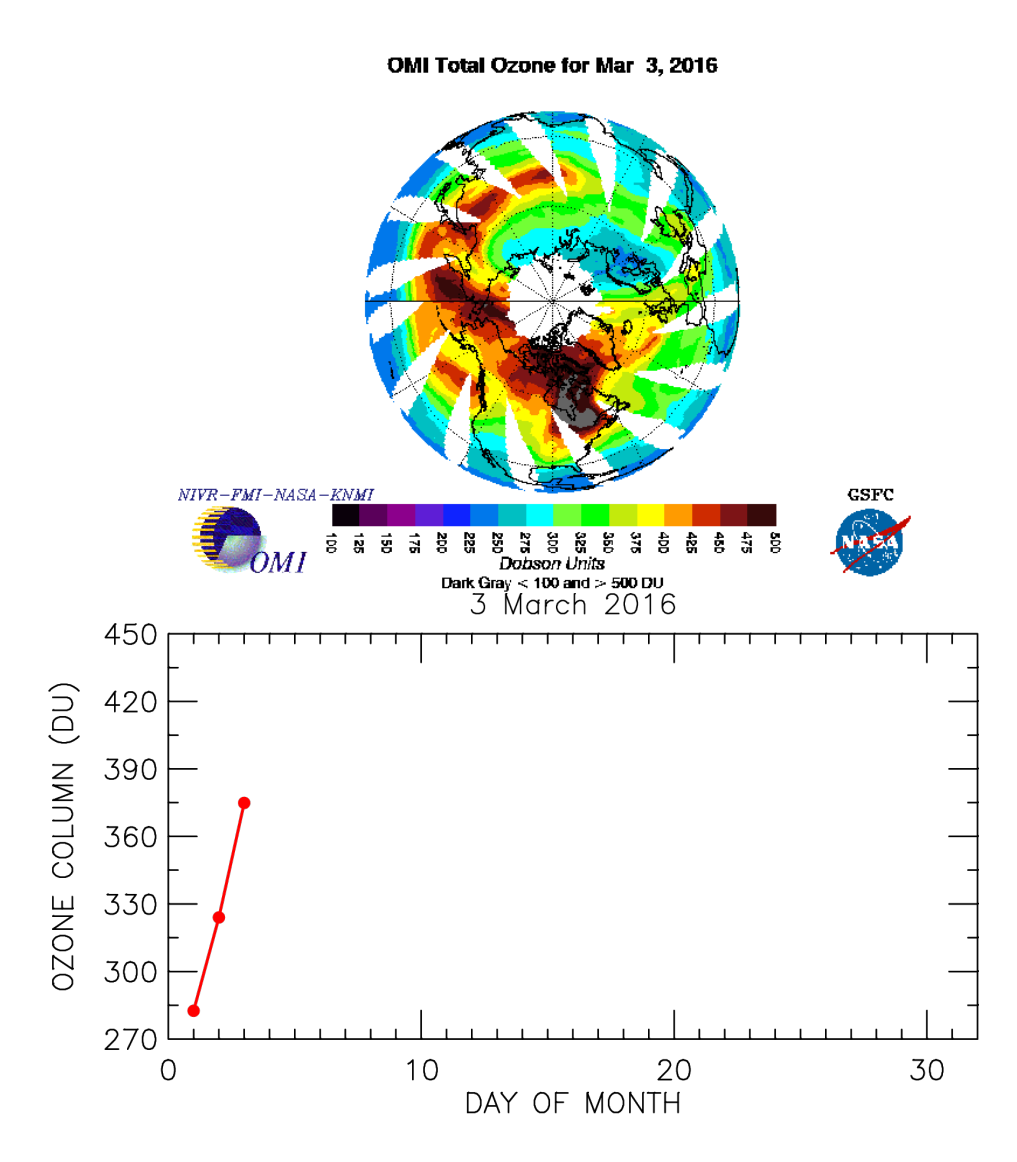

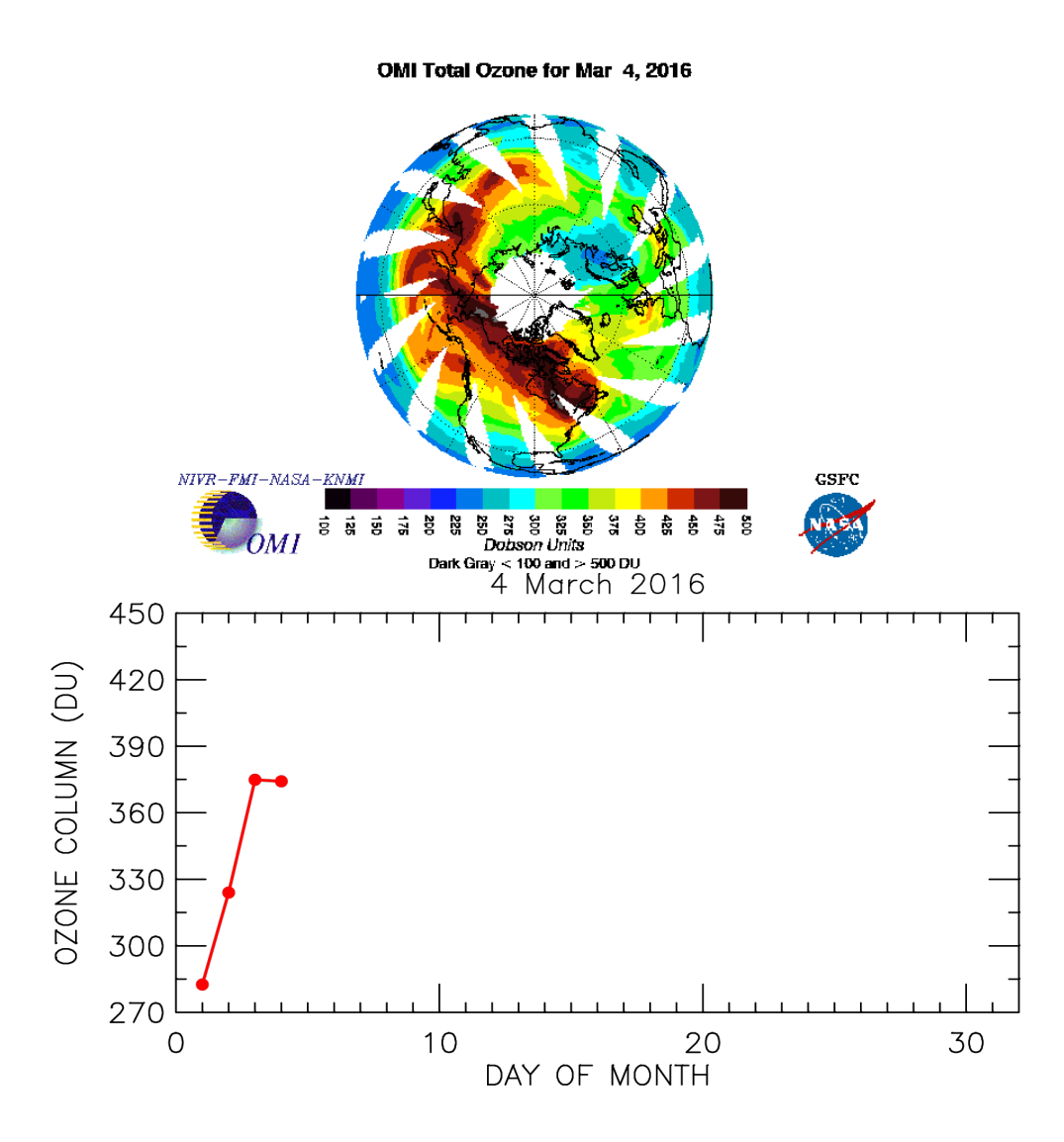

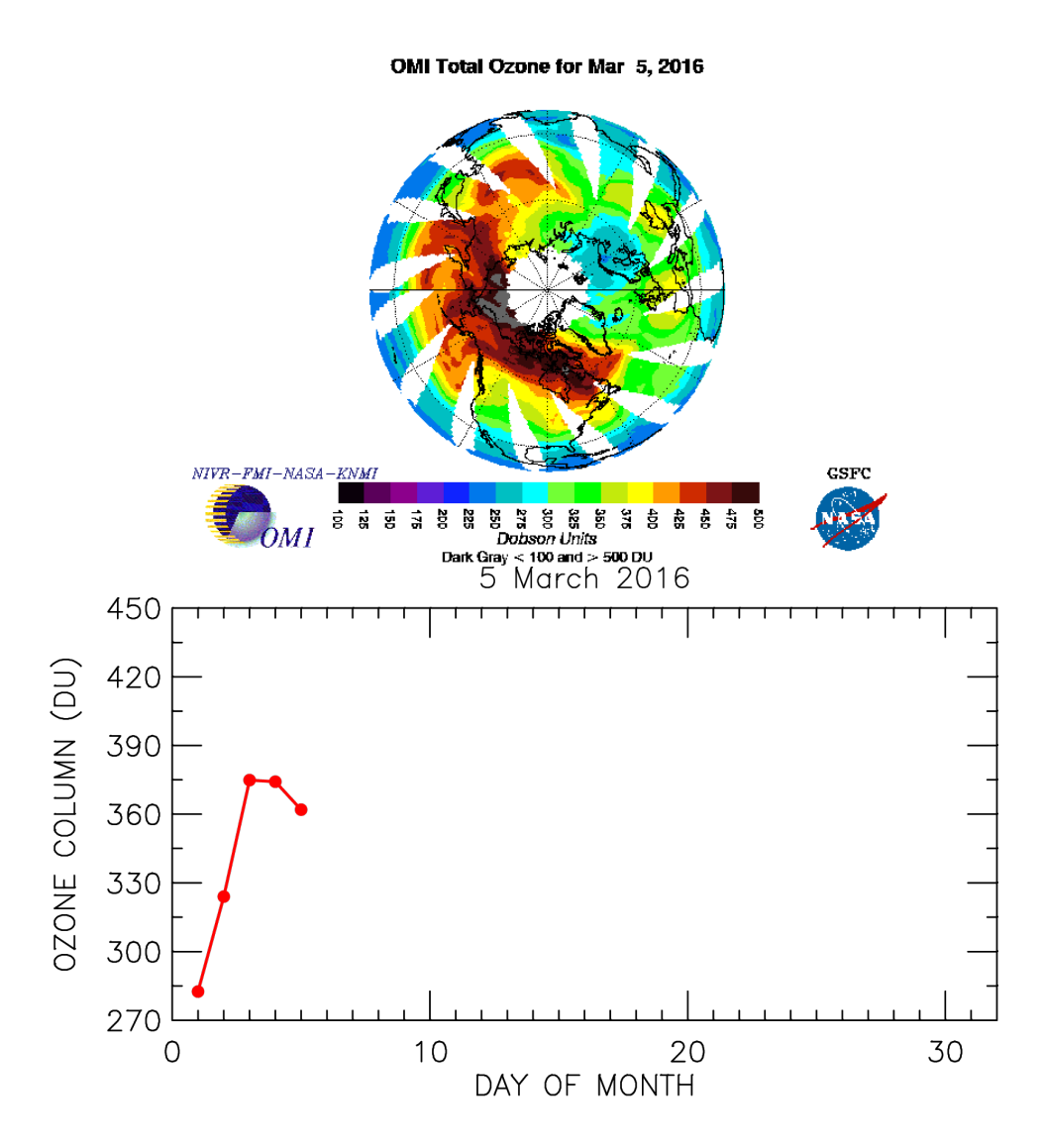

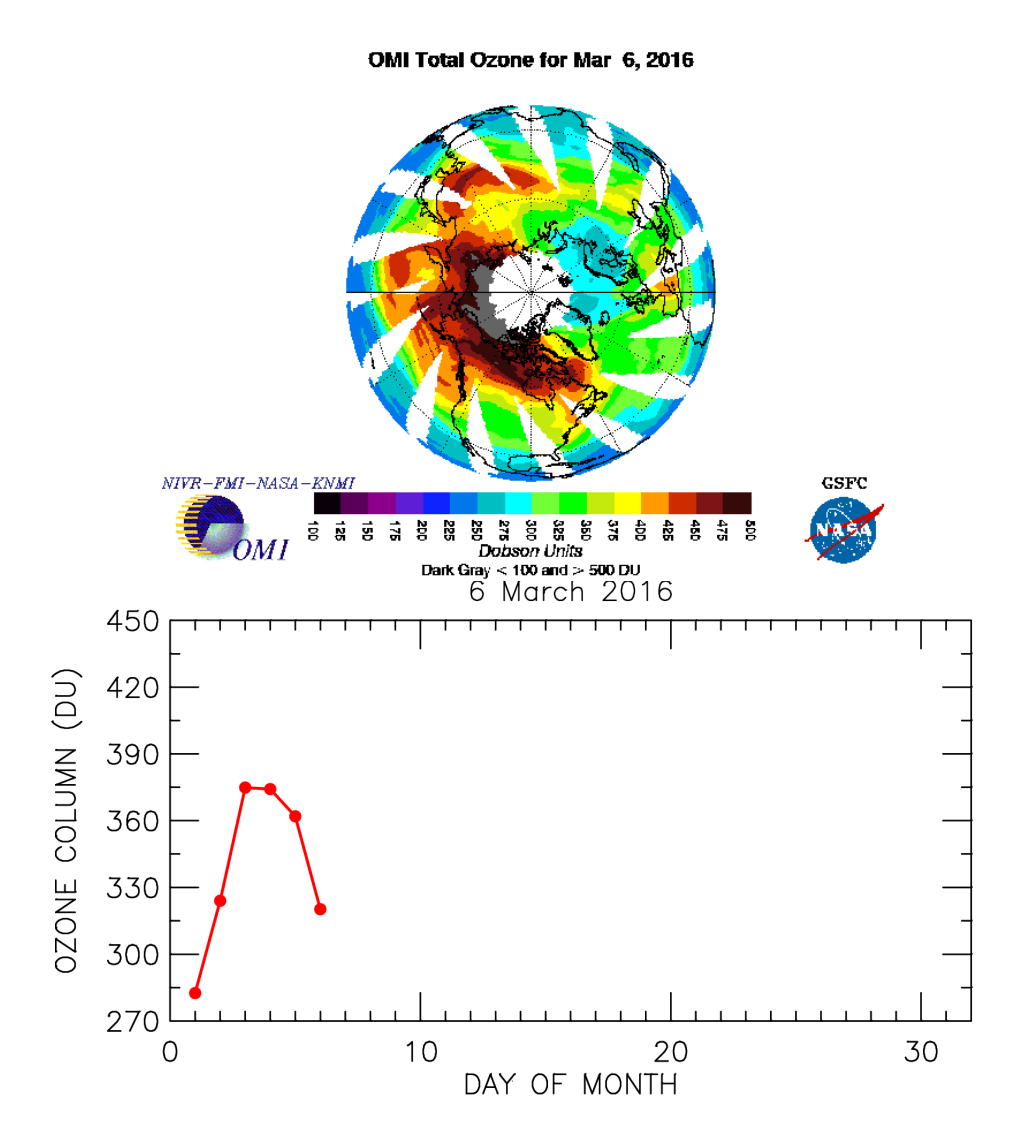

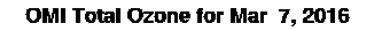

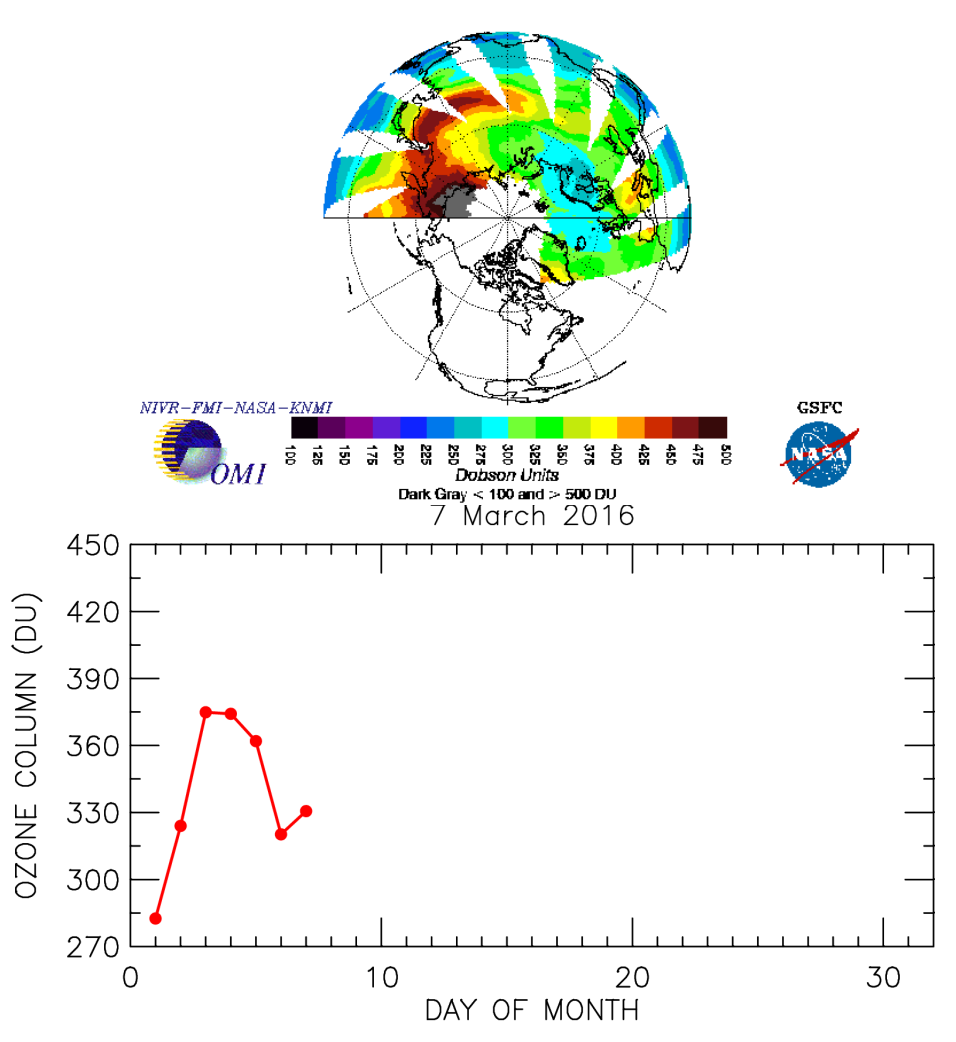

Copyright © 2016 University of Maryland. This material may not be reproduced or redistributed, in whole or in part, without written permission from Ross Salawitch . 23 Sep 2016

#### OMI Total Ozone for Mar 1, 2016

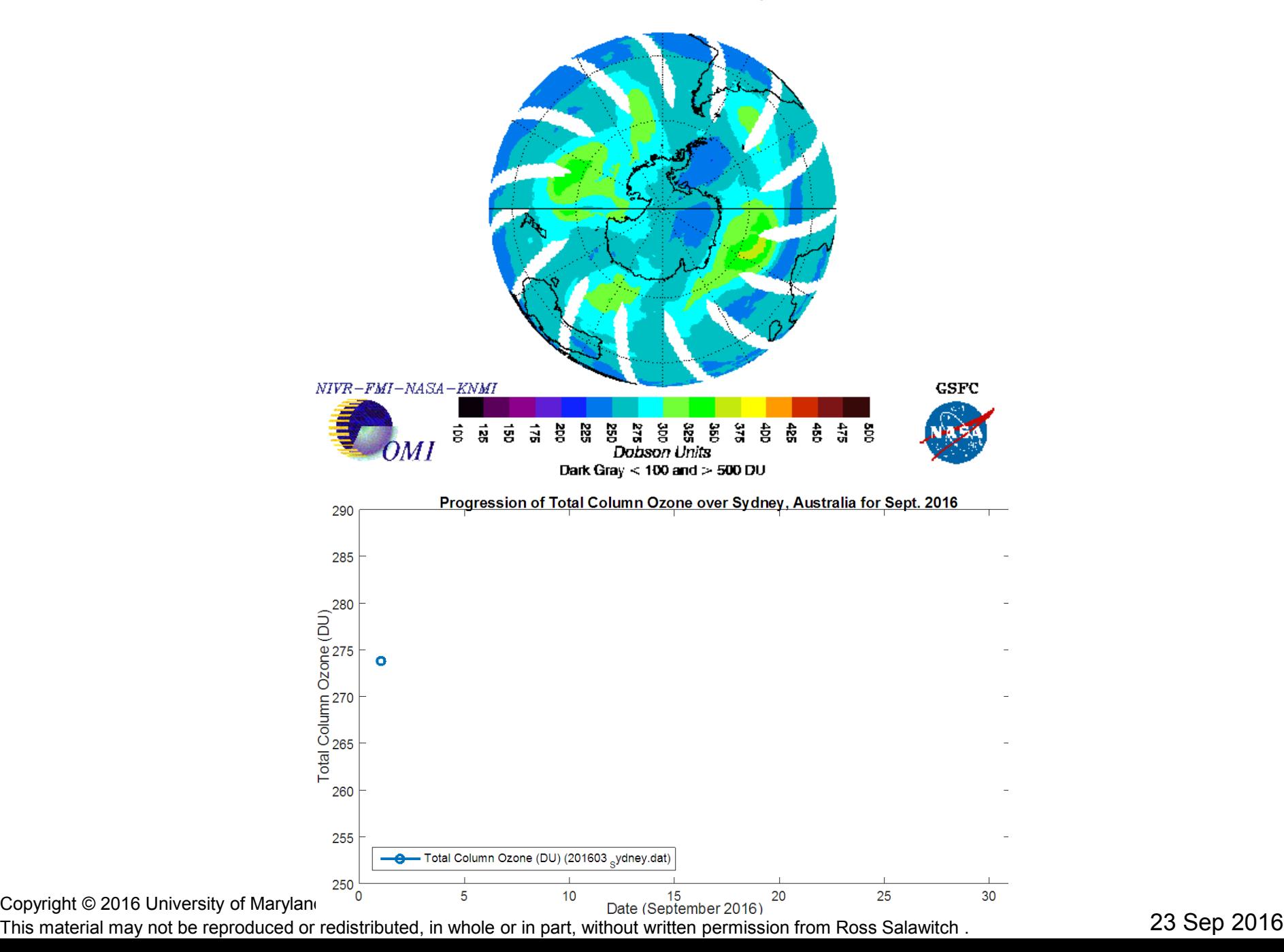

#### OMI Total Ozone for Mar 2, 2016

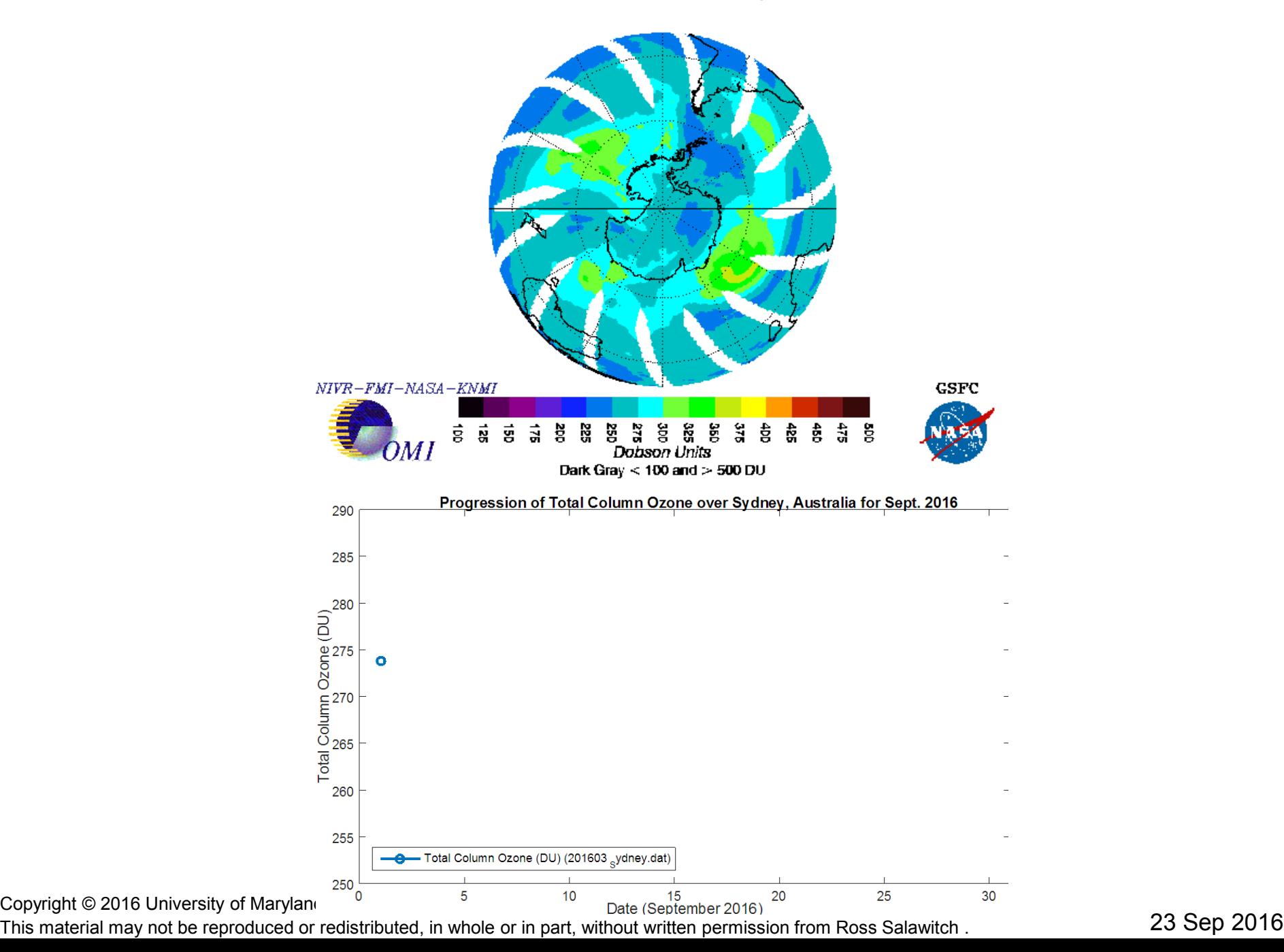

#### OMI Total Ozone for Mar 3, 2016

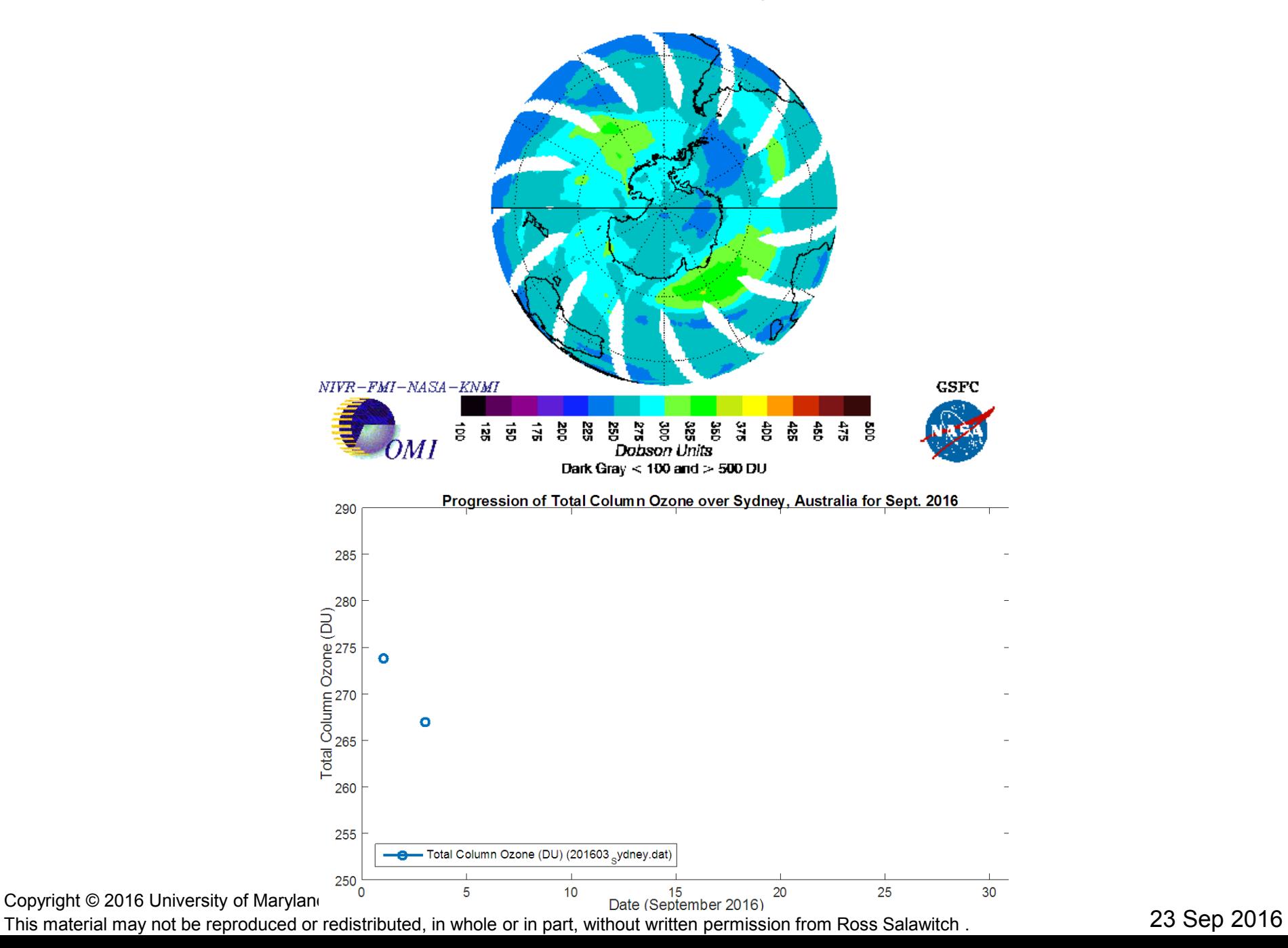

#### OMI Total Ozone for Mar 4, 2016

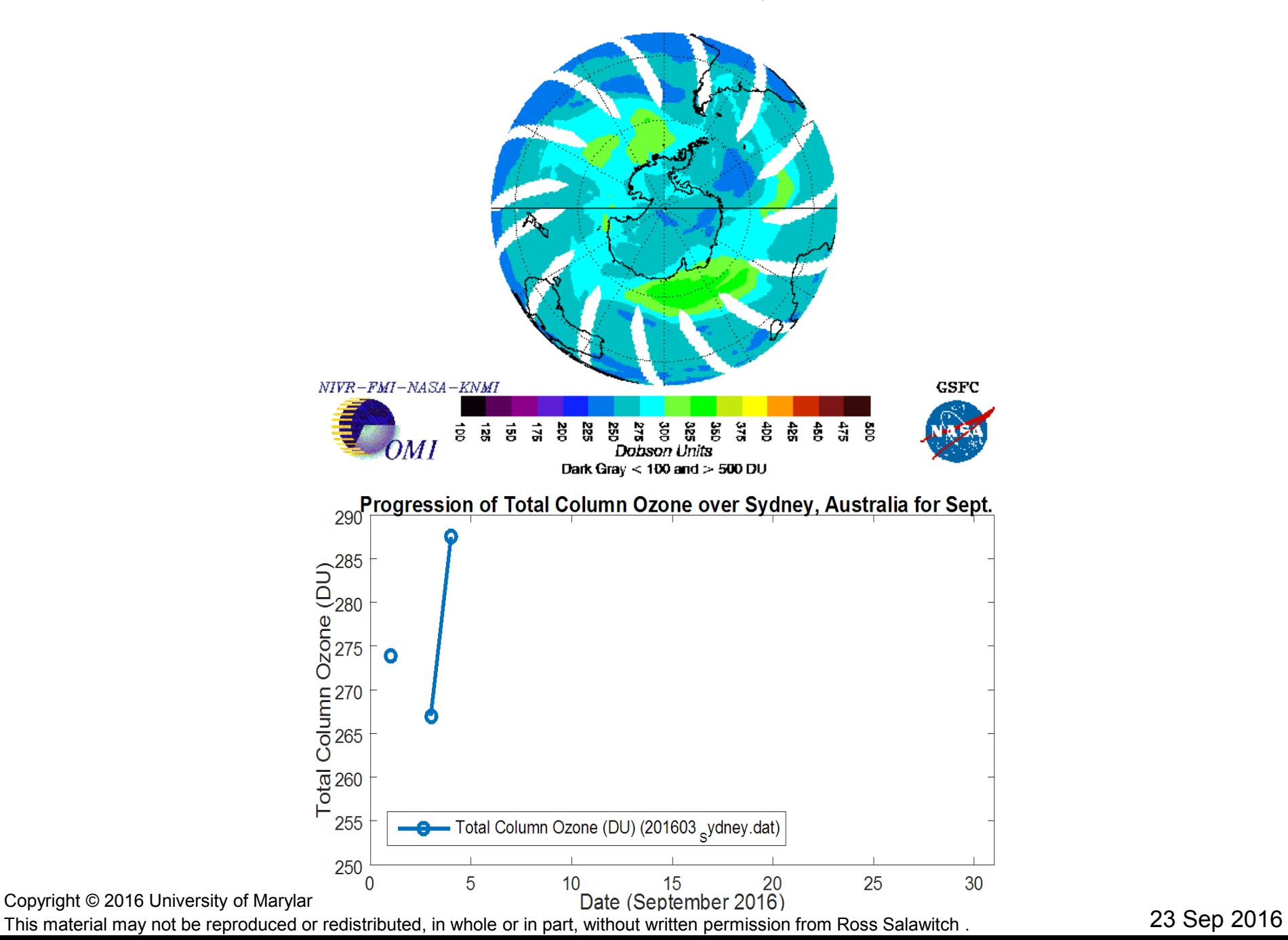

#### OMI Total Ozone for Mar 5, 2016

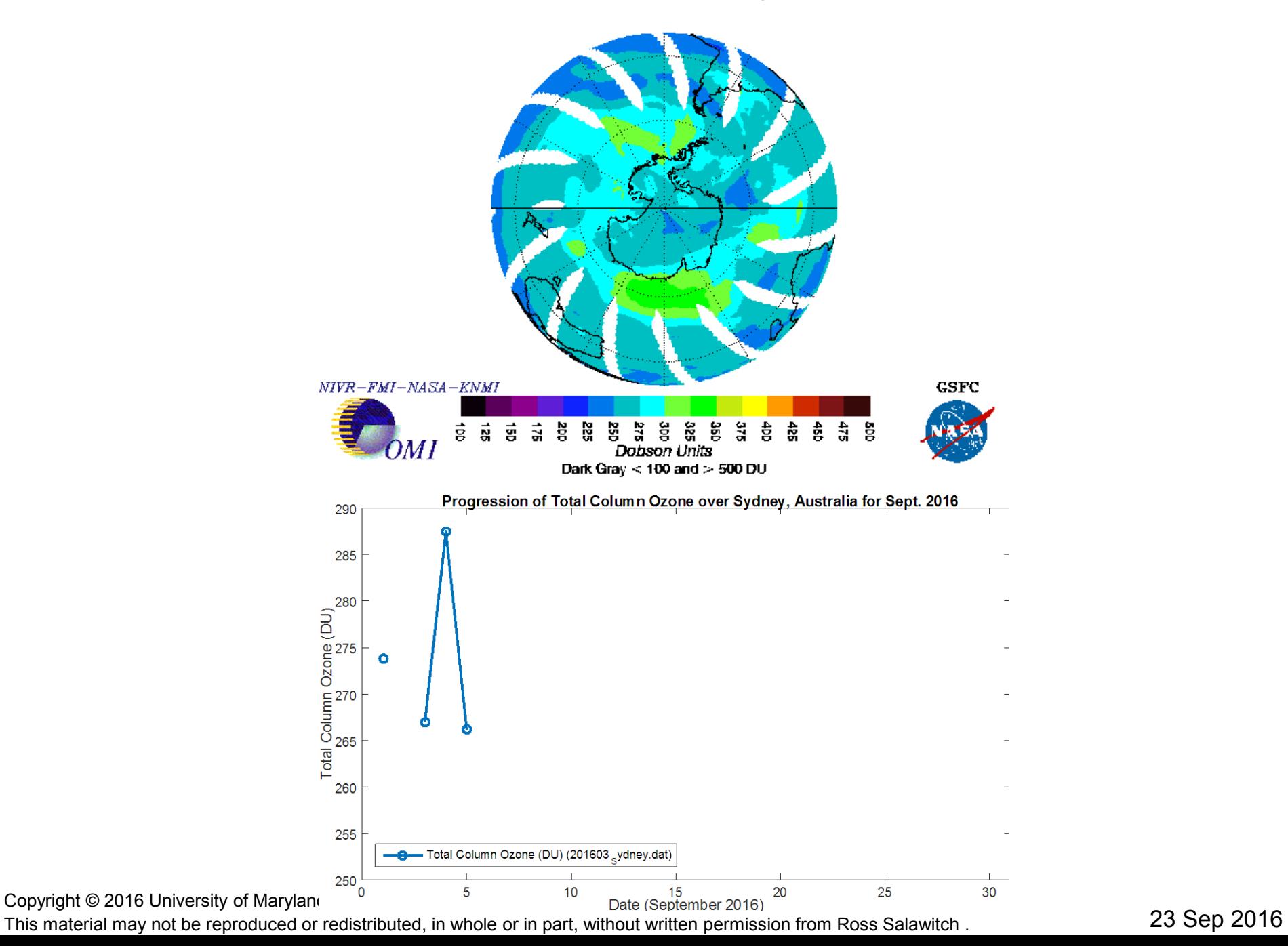

#### OMI Total Ozone for Mar 6, 2016

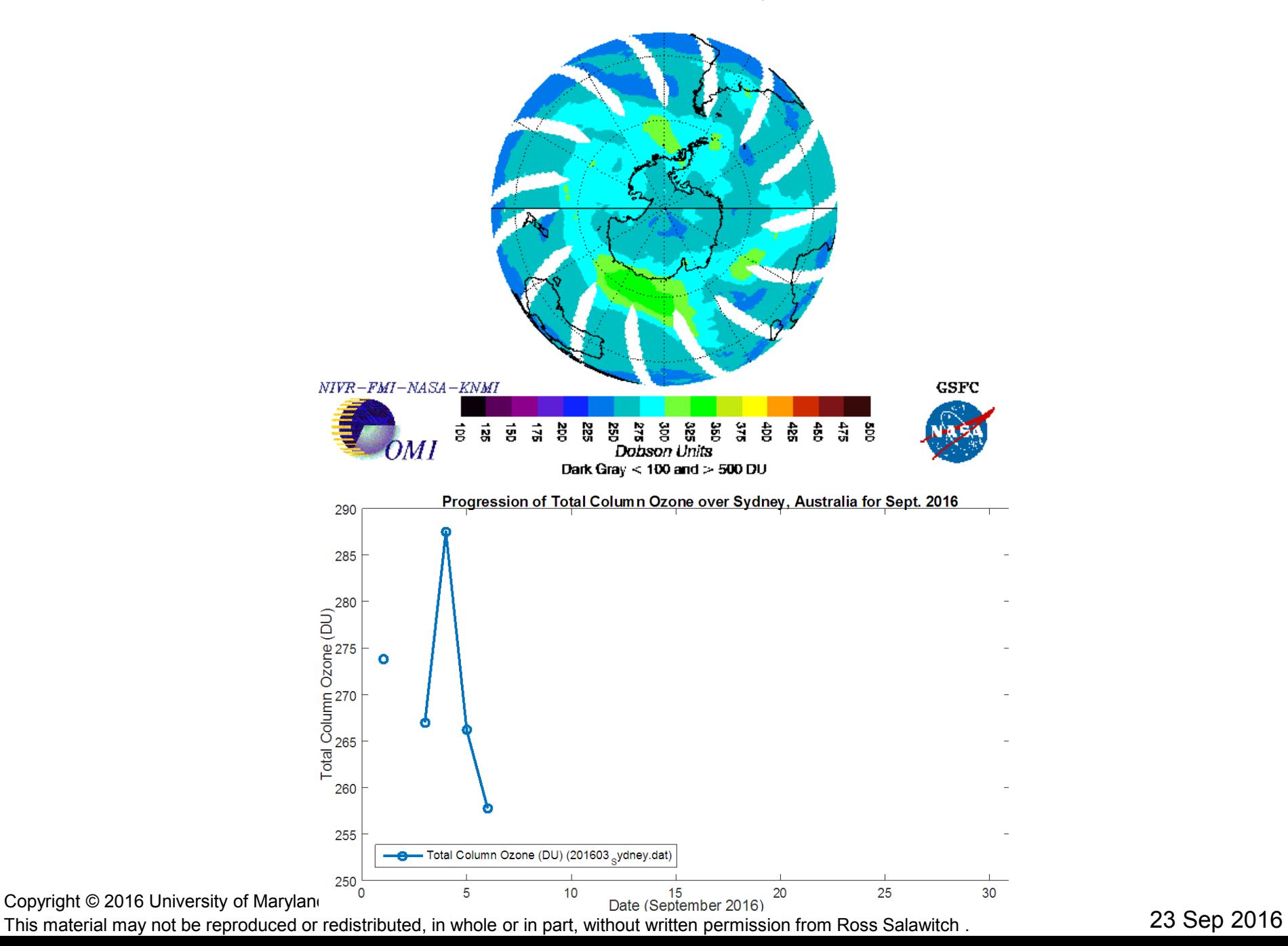

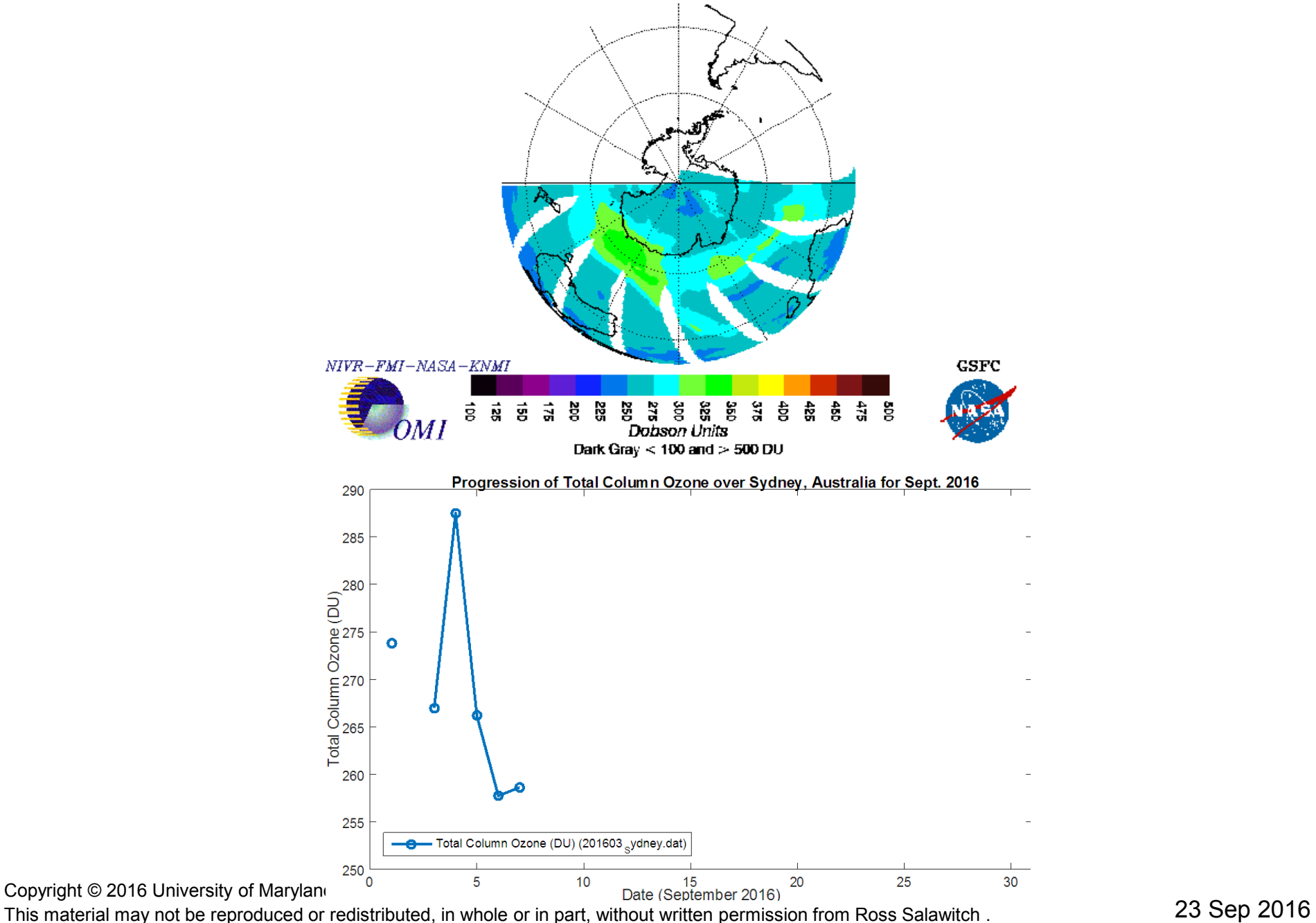

#### OMI Total Ozone for Mar 8, 2016

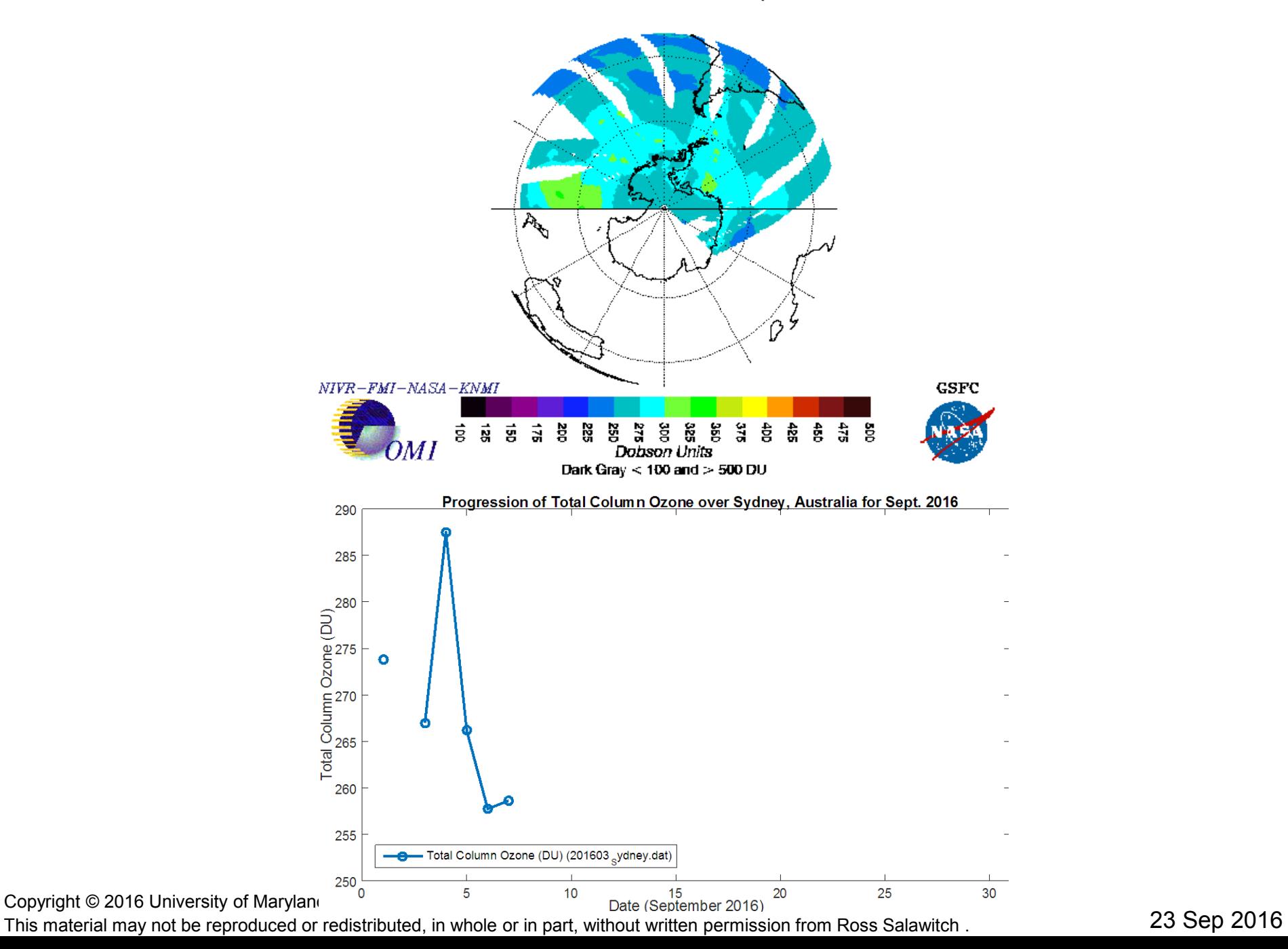

#### OMI Total Ozone for Mar 9, 2016

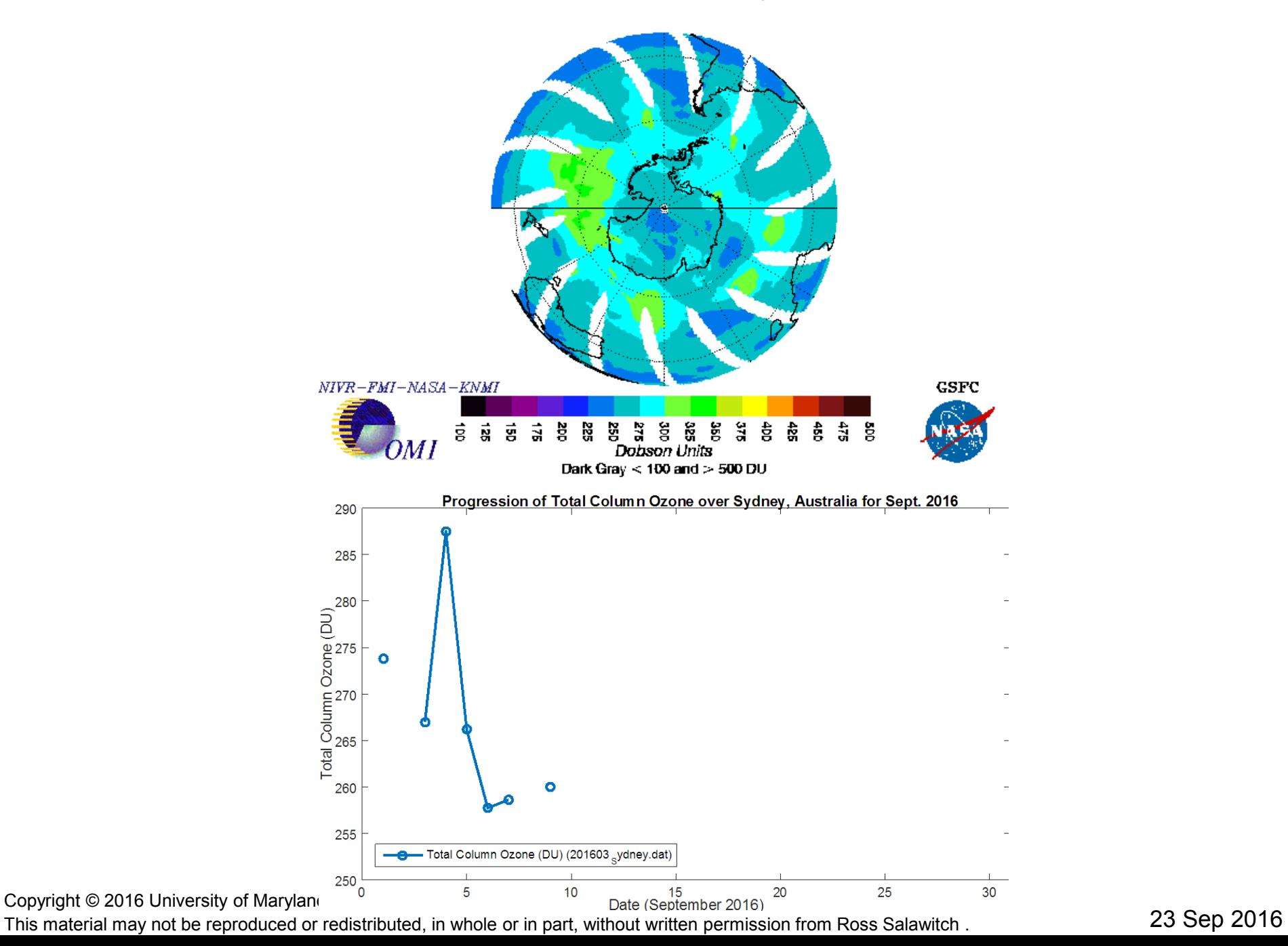

#### OMI Total Ozone for Mar 10, 2016

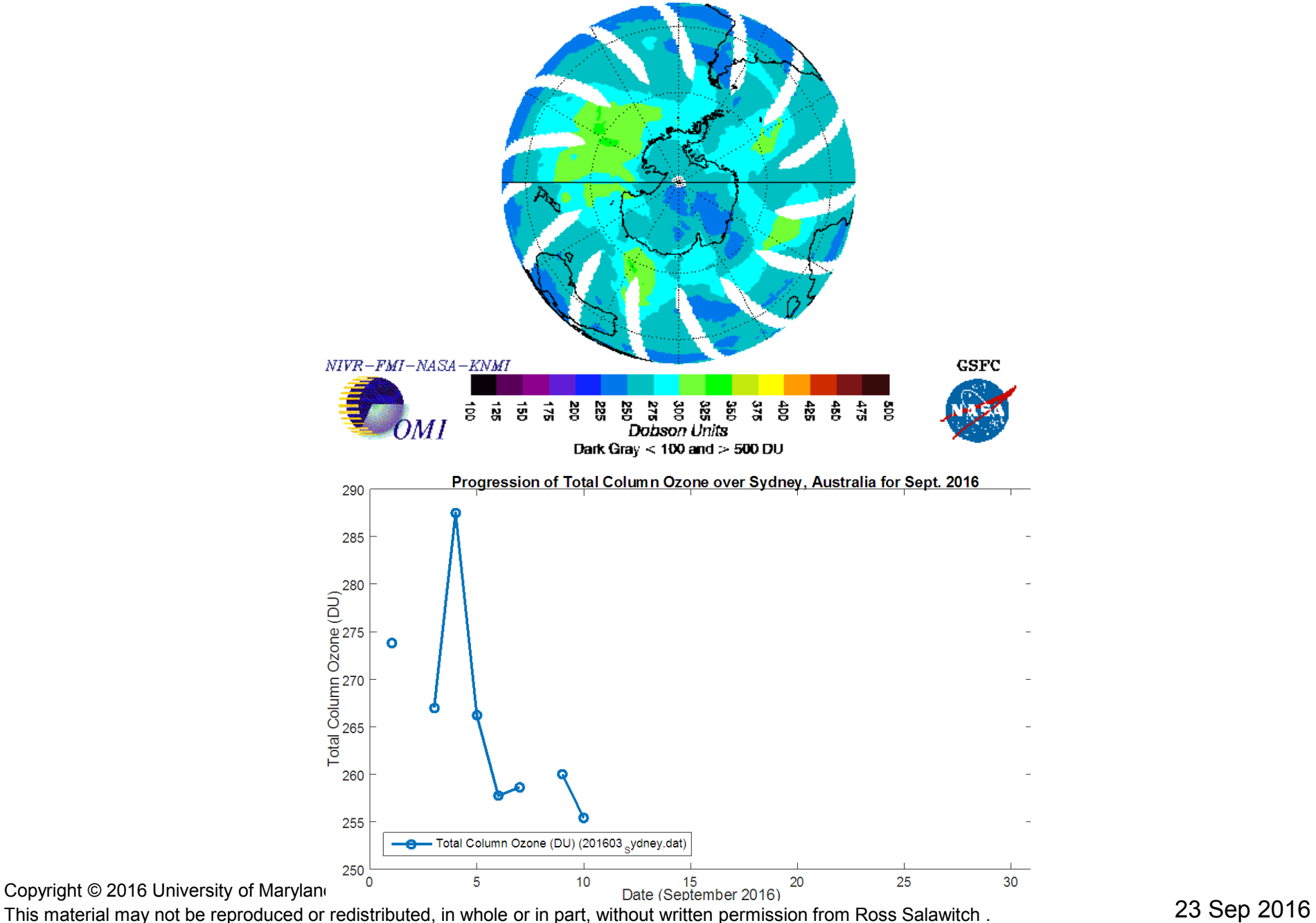

#### OMI Total Ozone for Mar 11, 2016

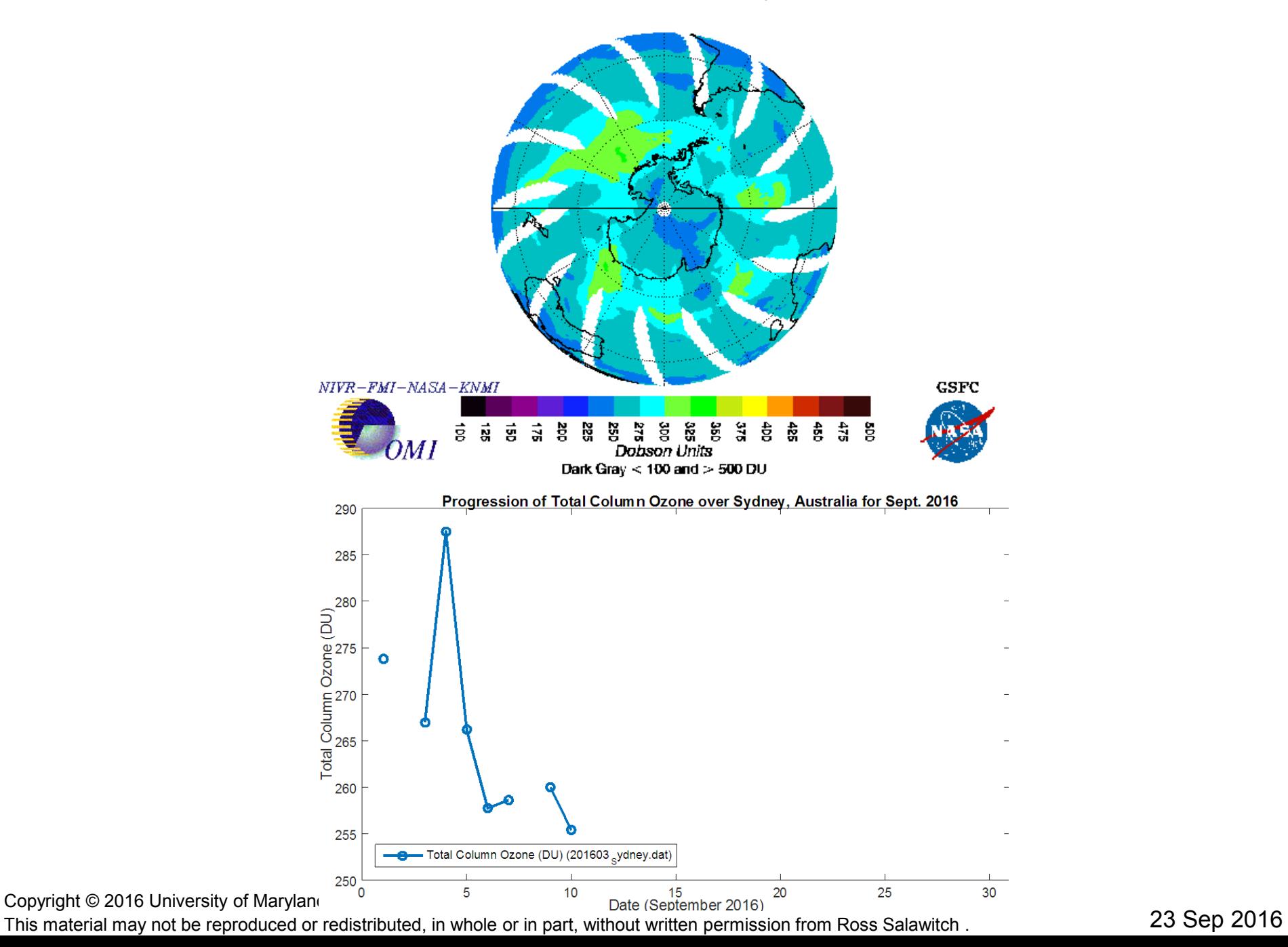

#### OMI Total Ozone for Mar 12, 2016

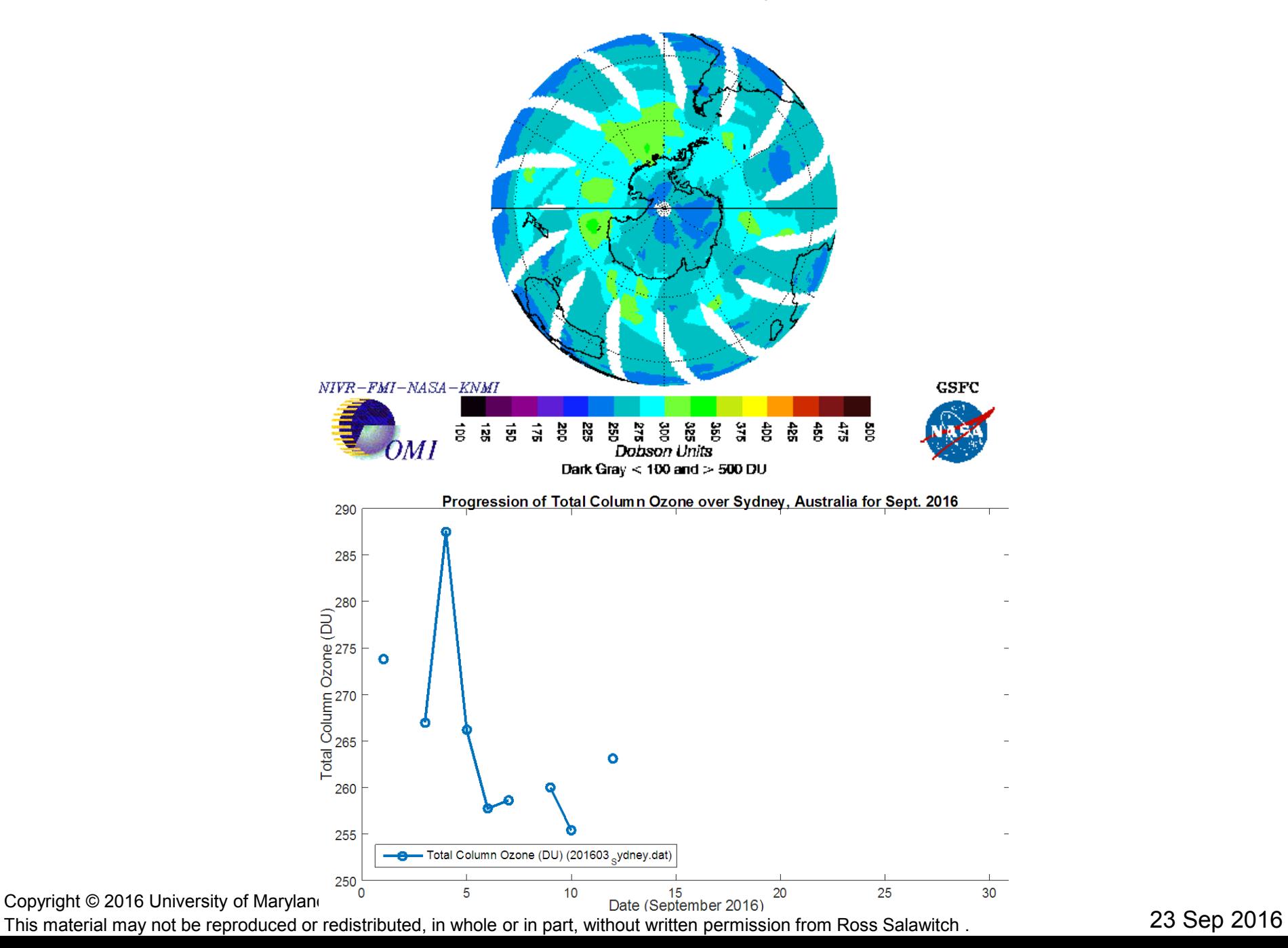

#### OMI Total Ozone for Mar 13, 2016

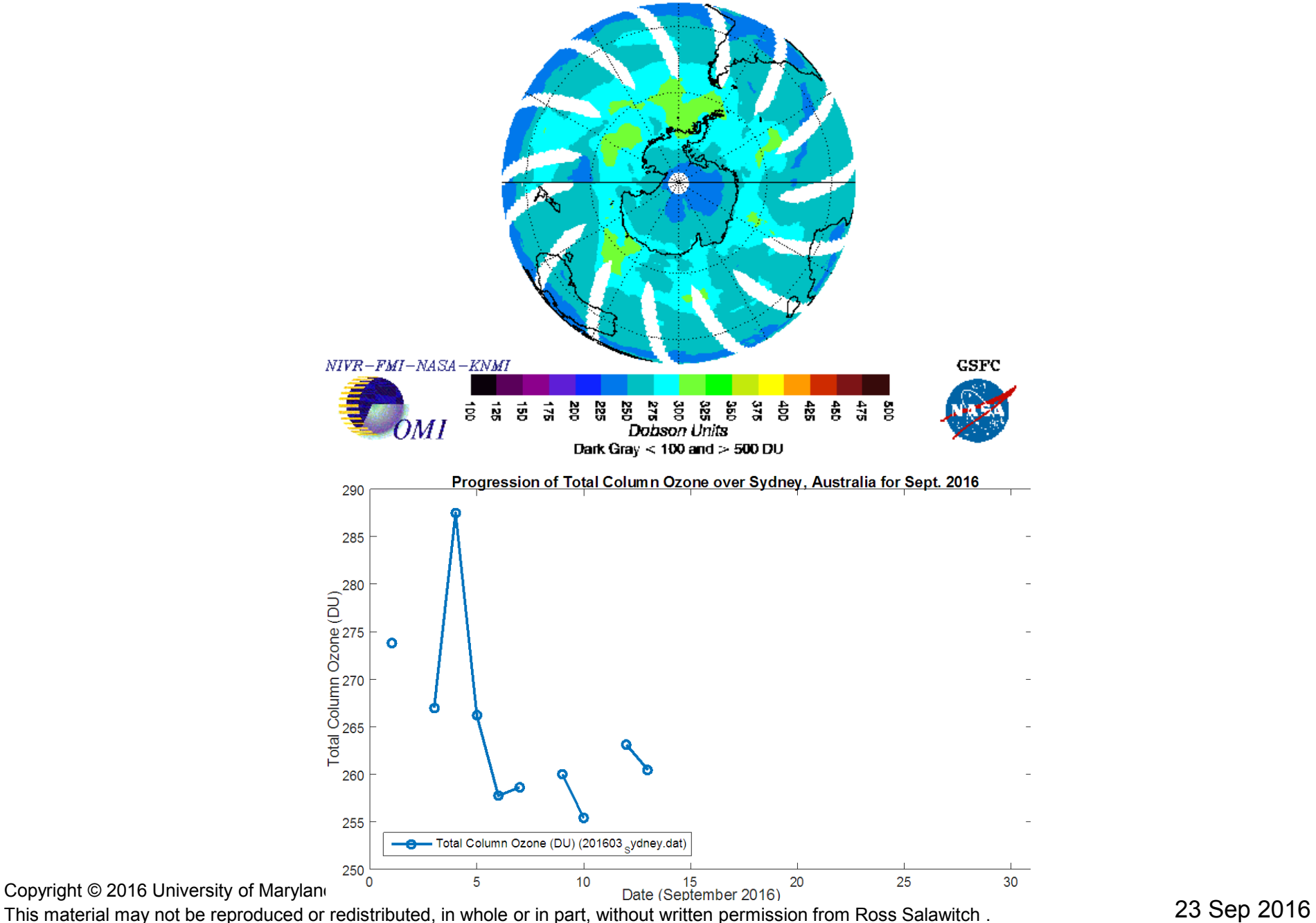

#### OMI Total Ozone for Mar 14, 2016

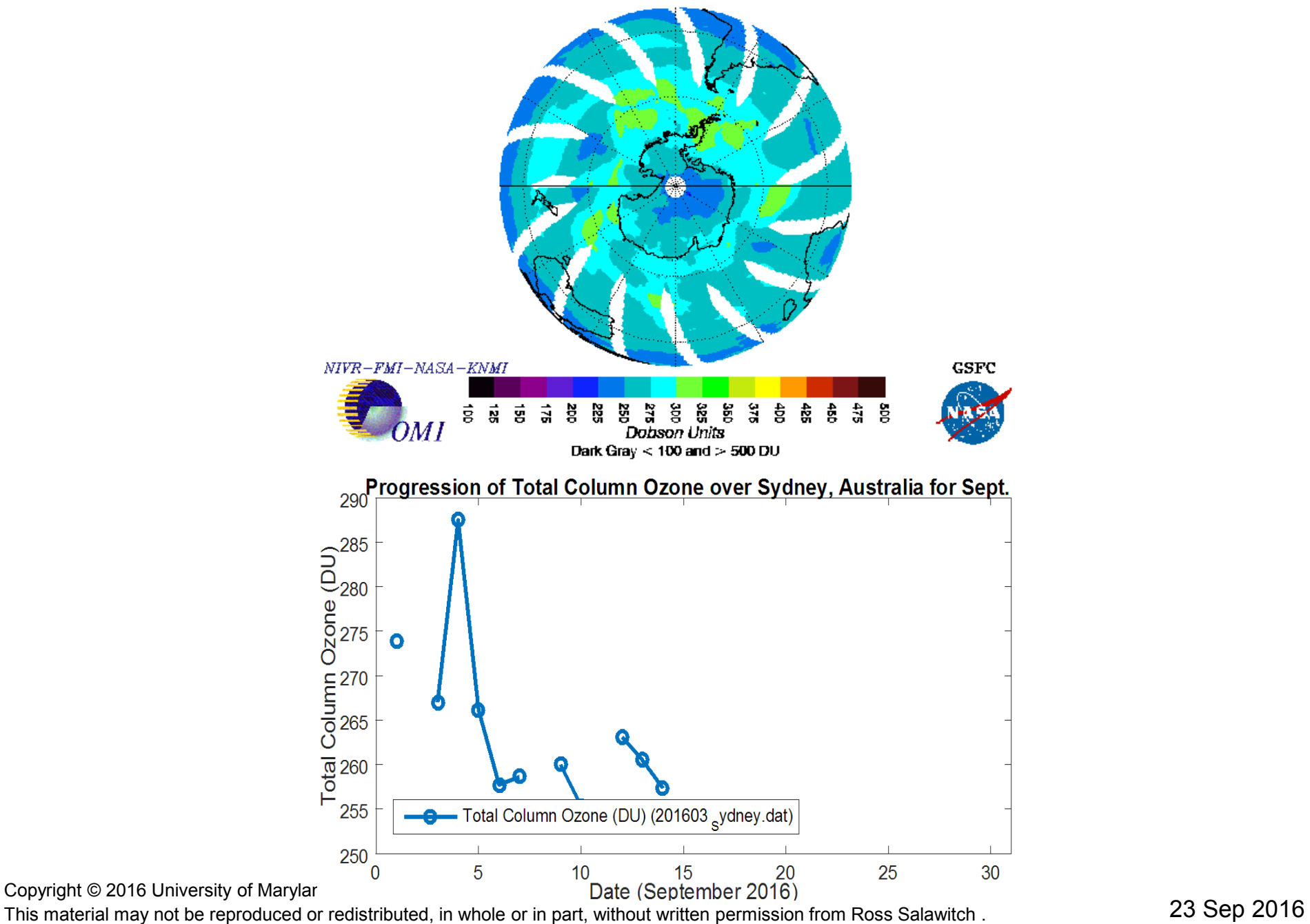

Copyright © 2016 University of Maryland. This material may not be reproduced or redistributed, in whole or in part, without written permission from Ross Salawitch . 23 Sep 2016

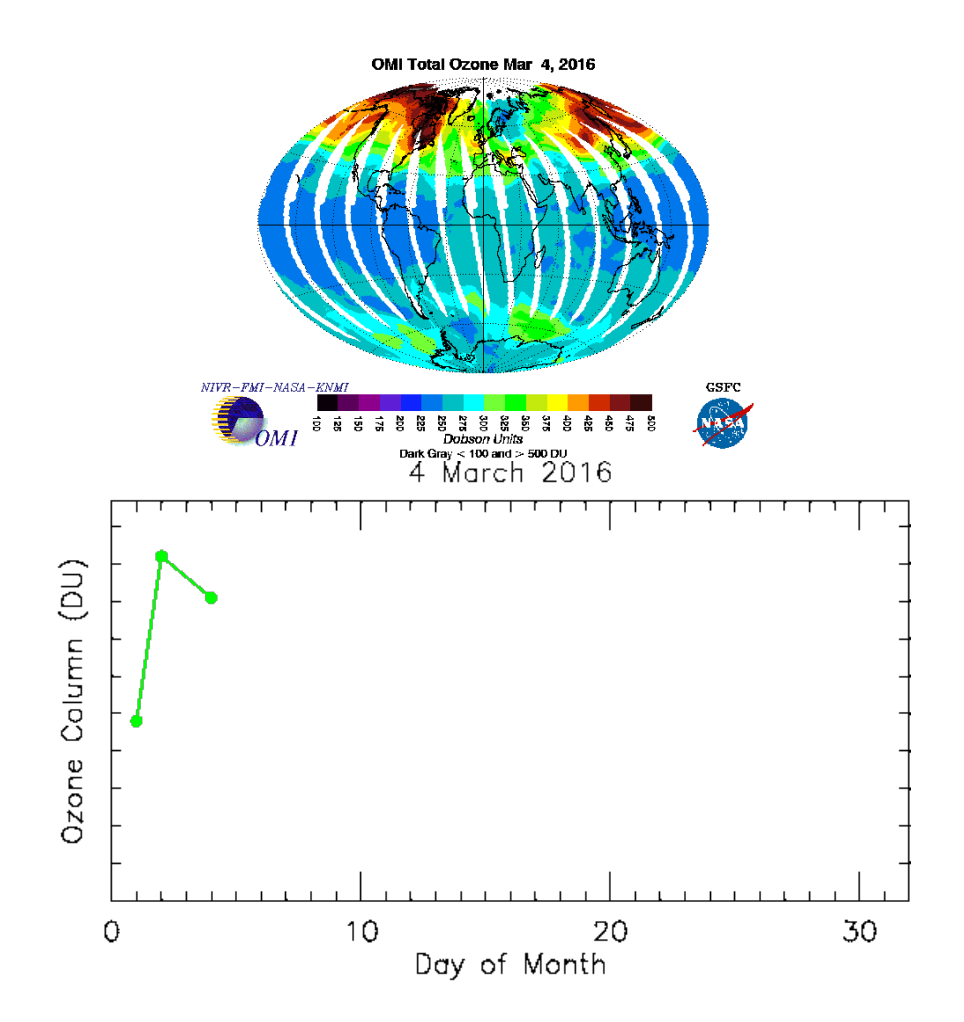

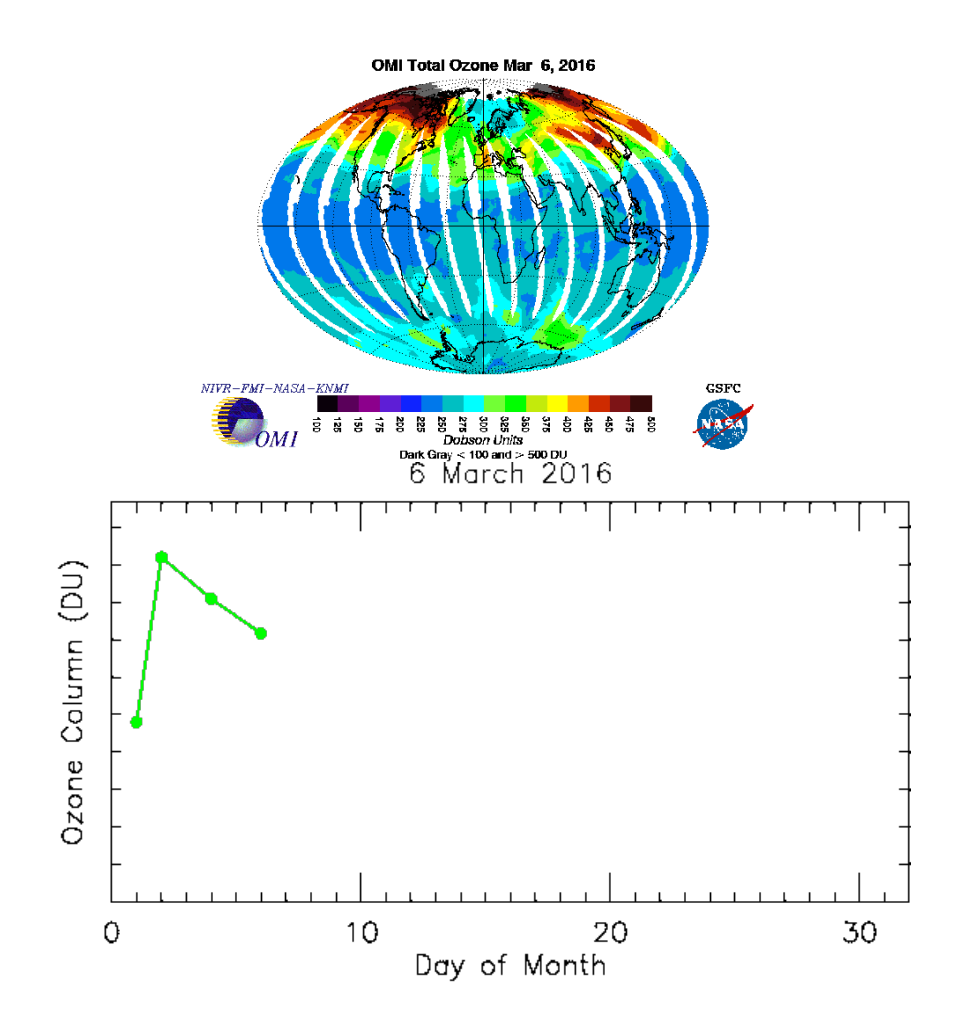

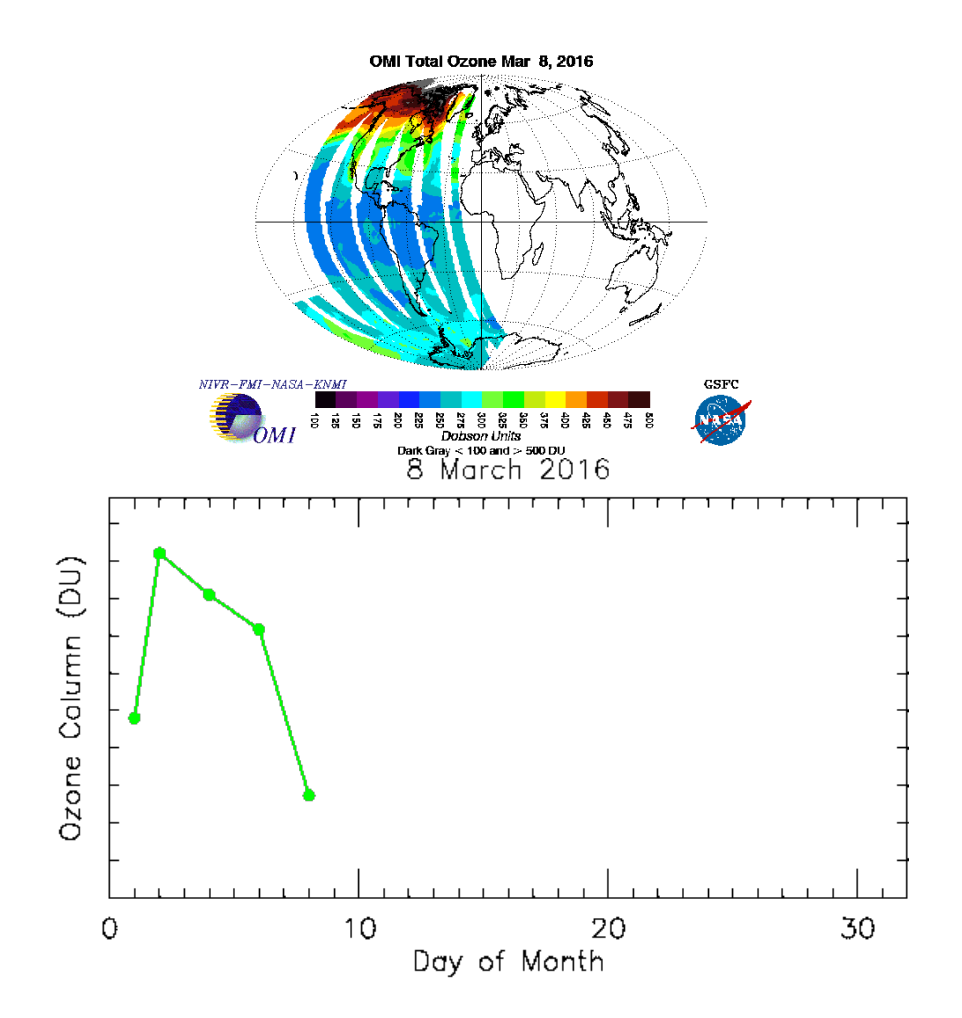

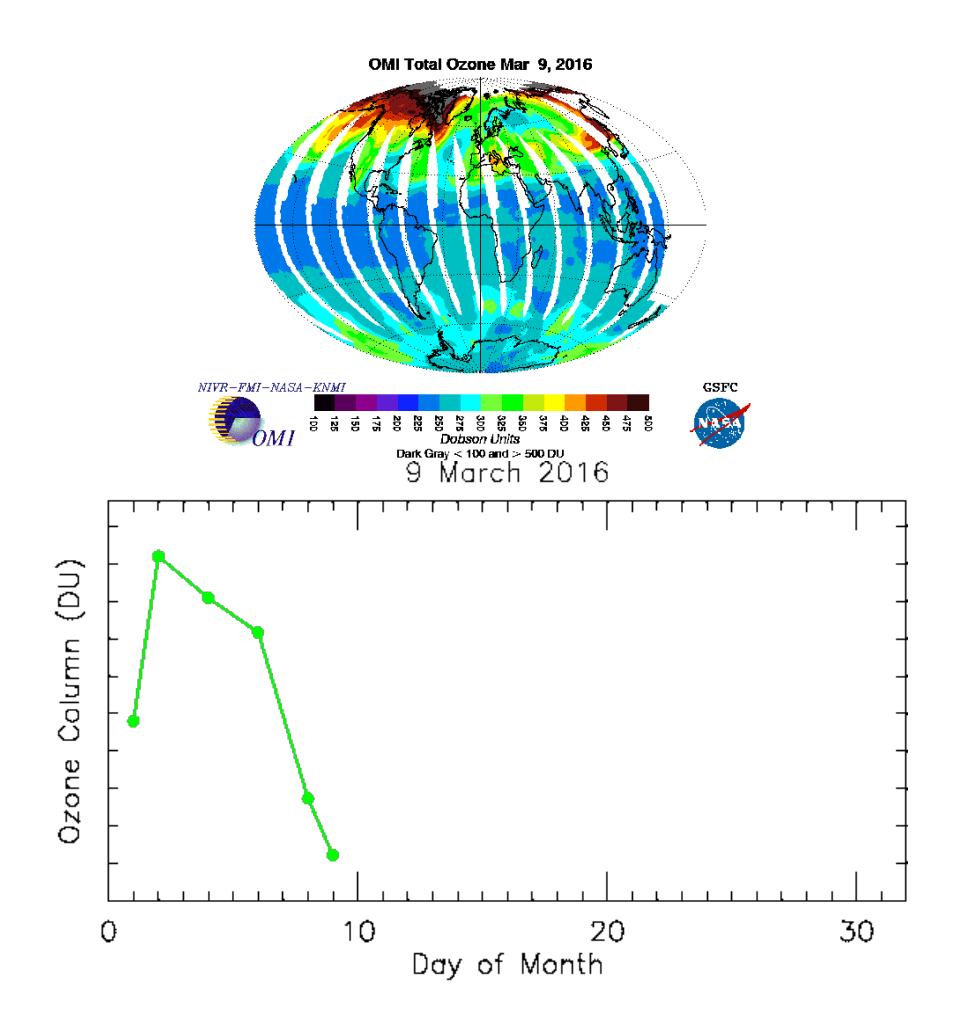

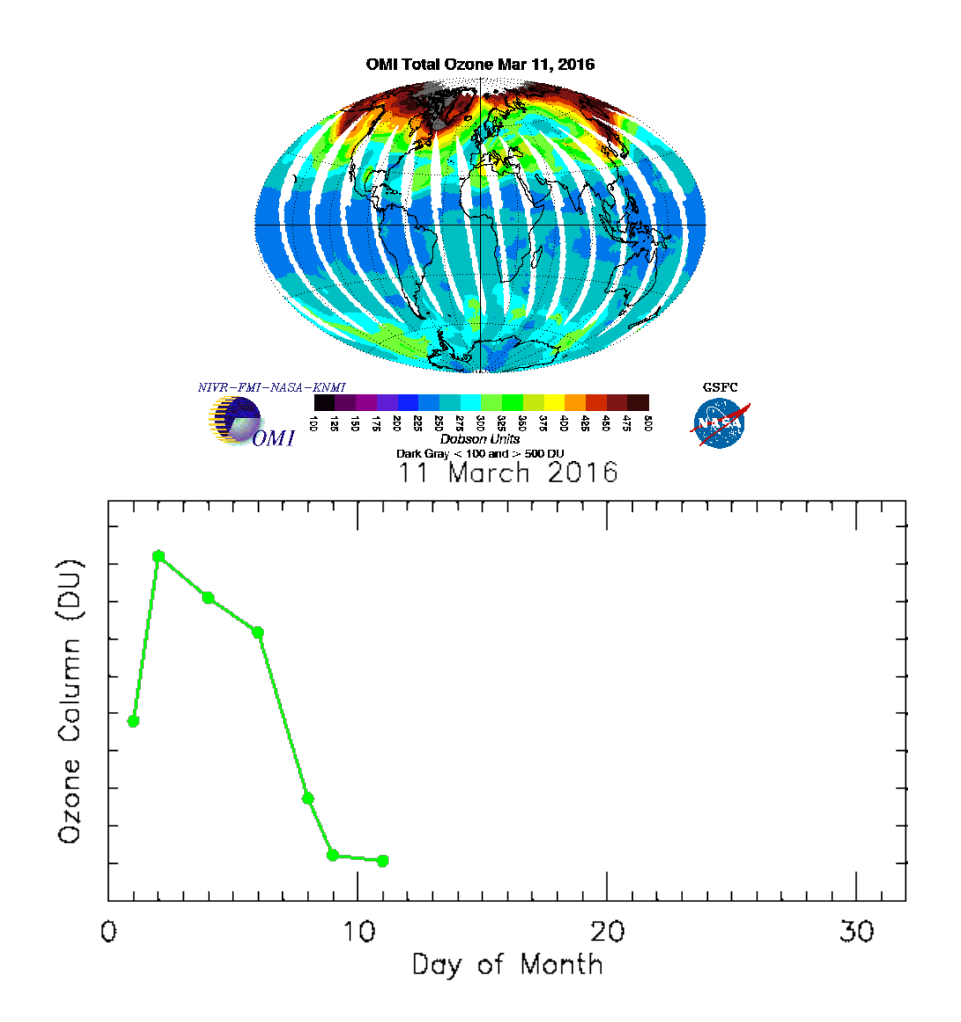

Copyright © 2016 University of Maryland. This material may not be reproduced or redistributed, in whole or in part, without written permission from Ross Salawitch . 23 Sep 2016

![](_page_46_Figure_0.jpeg)

![](_page_47_Figure_0.jpeg)

![](_page_48_Figure_0.jpeg)

Copyright © 2016 University of Maryland. This material may not be reproduced or redistributed, in whole or in part, without written permission from Ross Salawitch . 23 Sep 2016

#### OMI Total Ozone for Oct 21, 2015

![](_page_50_Figure_1.jpeg)

Copyright © 2016 University of Maryland.

#### OMI Total Ozone for Oct 22, 2015

![](_page_51_Figure_1.jpeg)

Copyright © 2016 University of Maryland.

#### OMI Total Ozone for Oct 23, 2015

![](_page_52_Figure_1.jpeg)

Copyright © 2016 University of Maryland.

#### OMI Total Ozone for Oct 24, 2015

![](_page_53_Figure_1.jpeg)

Copyright © 2016 University of Maryland.

#### OMI Total Ozone for Oct 25, 2015

![](_page_54_Figure_1.jpeg)

Copyright © 2016 University of Maryland.

# AOSC 652: HW 03 Points Subtracted

![](_page_55_Picture_69.jpeg)

Copyright © 2016 University of Maryland. This material may not be reproduced or redistributed, in whole or in part, without written permission from Ross Salawitch . 23 Sep 2016

### **Extra Credit #2:**

Example we used in class was total ozone over London, March 2016

Latitude =  $51.75$ , Longitude =  $0.25$ 

If we go to<http://ozoneaq.gsfc.nasa.gov/tools/ozonemap> and enter 51.75, 0.25 for 15 March 2016, we get **262 DU**

For this date, our code outputs:

O3column for four closest points: Lat =  $51.50$ , Lon =  $-0.50$  =  $>$  O3 = 269 DU

Lat =  $51.50$ , Lon =  $0.50 \Rightarrow 03 = 262$  DU

Lat = 52.50, Lon =  $0.50 \Rightarrow 03 = 264$  DU

Lat = 52.50, Lon =  $-0.50$  => O3 = 271 DU

Bilinear Inter O3column for Lat = 51.75 Lon = 0.25 is **264.25 DU**

Copyright © 2016 University of Maryland.

### **Extra Credit #2:**

Example we used in class was total ozone over London, March 2016

Latitude =  $51.75$ , Longitude =  $0.25$ 

If we go to<http://ozoneaq.gsfc.nasa.gov/tools/ozonemap> and enter 51.75, 0.25 for 16 March 2016, we get **314 DU**

For this date, our code outputs:

O3column for four closest points: Lat =  $51.50$ , Lon =  $-0.50$  =  $>$  O3 = 314 DU

Lat =  $51.50$ , Lon =  $0.50 =$   $\geq$   $O3 = 314$  DU Lat = 52.50, Lon =  $0.50 \Rightarrow 03 = 317 \text{ DU}$ Lat = 52.50, Lon =  $-0.50$  => O3 = 318 DU

Bilinear Inter O3column for Lat = 51.75 Lon = 0.25 is **314.81 DU**

Copyright © 2016 University of Maryland.

### **Extra Credit #2:**

Example we used in class was total ozone over London, March 2016

Latitude =  $51.75$ , Longitude =  $0.25$ 

If we go to<http://ozoneaq.gsfc.nasa.gov/tools/ozonemap> and enter 51.75, 0.25 for 17 March 2016, we get **369 DU**

For this date, our code outputs:

O3column for four closest points: Lat =  $51.50$ , Lon =  $-0.50$  =  $>$  O3 = 370 DU

Lat =  $51.50$ , Lon =  $0.50 =$   $\geq$  03 = 369 DU

Lat = 52.50, Lon =  $0.50 \Rightarrow 03 = 370 \text{ DU}$ 

Lat = 52.50, Lon =  $-0.50$  => O3 = 370 DU

Bilinear Inter O3column for Lat = 51.75 Lon = 0.25 is **369.44 DU**

Copyright © 2016 University of Maryland.

### **Extra Credit #2:**

Example we used in class was total ozone over London, March 2016

```
Latitude = 51.75, Longitude = 0.25
```
If we go to<http://ozoneaq.gsfc.nasa.gov/tools/ozonemap> and enter 51.75, 0.25 for 17 March 2016, we get **369 DU**

For this date, our code outputs:

O3column for four closest points: Lat =  $51.50$ , Lon =  $-0.50$  =  $>$  O3 = 370 DU

Lat =  $51.50$ , Lon =  $0.50 =$   $\geq$   $O3 = 369$  DU Lat = 52.50, Lon =  $0.50 \Rightarrow 03 = 370 \text{ DU}$ 

Lat = 52.50, Lon =  $-0.50$  => O3 = 370 DU

Bilinear Inter O3column for Lat = 51.75 Lon = 0.25 is **369.44 DU**

### *What is going on ?!?*

Copyright © 2016 University of Maryland.

### **Extra Credit #2:**

Example we used in class was total ozone over London, March 2016

Latitude =  $51.75$ , Longitude =  $0.25$ 

If we go to<http://ozoneaq.gsfc.nasa.gov/tools/ozonemap> and enter 51.75, 0.25 for 15 March 2016, we get **262 DU**

For this date, our code outputs:

O3column for four closest points: Lat =  $51.50$ , Lon =  $-0.50$  =  $>$  O3 = 269 DU

Lat = 51.50, Lon = 0.50 => O3 = **262 DU** Lat = 52.50, Lon =  $0.50 = 0.53 = 264$  DU

Lat = 52.50, Lon =  $-0.50$  => O3 = 271 DU

Bilinear Inter O3column for Lat = 51.75 Lon = 0.25 is **264.25 DU**

Copyright © 2016 University of Maryland.

### **Extra Credit #2:**

Example we used in class was total ozone over London, March 2016

Latitude =  $51.75$ , Longitude =  $0.25$ 

If we go to<http://ozoneaq.gsfc.nasa.gov/tools/ozonemap> and enter 51.75, 0.25 for 16 March 2016, we get **314 DU**

For this date, our code outputs:

O3column for four closest points: Lat =  $51.50$ , Lon =  $-0.50$  =  $>$  O3 = 314 DU

Lat = 51.50, Lon = 0.50 => O3 = **314 DU** Lat = 52.50, Lon =  $0.50 = 0.53 = 317$  DU Lat = 52.50, Lon =  $-0.50$  => O3 = 318 DU

Bilinear Inter O3column for Lat = 51.75 Lon = 0.25 is **314.81 DU**

Copyright © 2016 University of Maryland.

### **Extra Credit #2:**

Example we used in class was total ozone over London, March 2016

Latitude =  $51.75$ , Longitude =  $0.25$ 

If we go to<http://ozoneaq.gsfc.nasa.gov/tools/ozonemap> and enter 51.75, 0.25 for 17 March 2016, we get **369 DU**

For this date, our code outputs:

O3column for four closest points: Lat =  $51.50$ , Lon =  $-0.50$  =  $>$  O3 = 370 DU

Lat = 51.50, Lon = 0.50 => O3 = **369 DU**

Lat = 52.50, Lon =  $0.50 \Rightarrow 03 = 370 \text{ DU}$ Lat = 52.50, Lon =  $-0.50$  => O3 = 370 DU

Bilinear Inter O3column for Lat = 51.75 Lon = 0.25 is **369.44 DU**

Copyright © 2016 University of Maryland.

### **How much "ozone depletion" has occurred over London due to anthropogenic use of halocarbons?**

![](_page_63_Figure_1.jpeg)

Ozone data from [http://acdb-ext.gsfc.nasa.gov/Data\\_services/merged](http://acdb-ext.gsfc.nasa.gov/Data_services/merged)

![](_page_63_Figure_3.jpeg)

Copyright © 2016 University of Maryland.

This material may not be reproduced or redistributed, in whole or in part, without written permission from Ross Salawitch . 23 Sep 2016

64

### **How much "ozone depletion" has occurred over London due to anthropogenic use of halocarbons?**

![](_page_64_Figure_1.jpeg)

### **How much "ozone depletion" has occurred over London due to anthropogenic use of halocarbons?**

![](_page_65_Figure_1.jpeg)